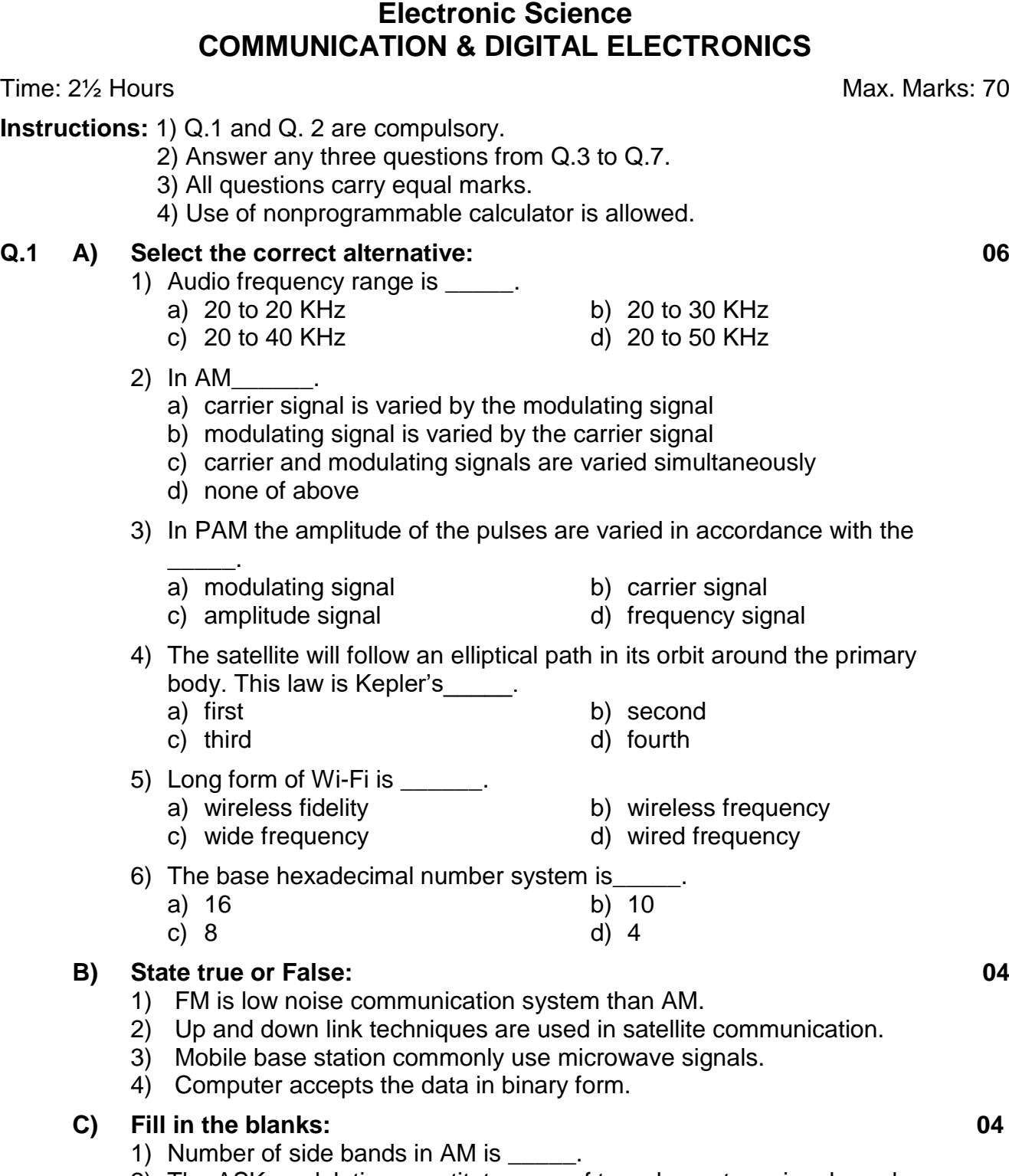

- **Instruc** 
	-

3) In PAM the amplitude of the pulses are varied in accordance with the

**M.Sc. (OET) (Semester - III) (CBCS) Examination Mar/Apr-2018**

- 2) The ASK modulation constitutes one of two elementary signals such as and
- 3) In GPS system four satellites are used. The number of orbits required is \_\_\_\_\_.
- 4) Y=A.B this the output equation of two input \_\_\_\_ gate.

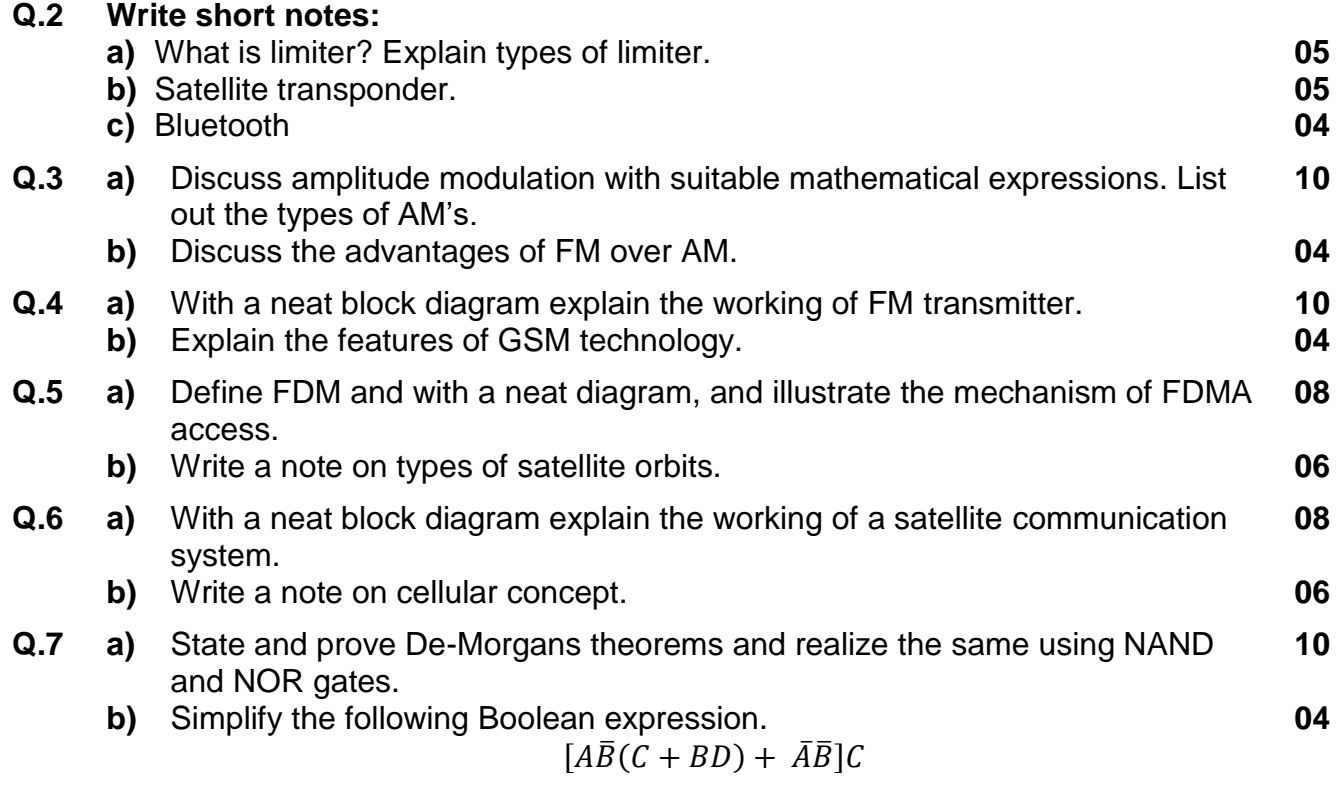

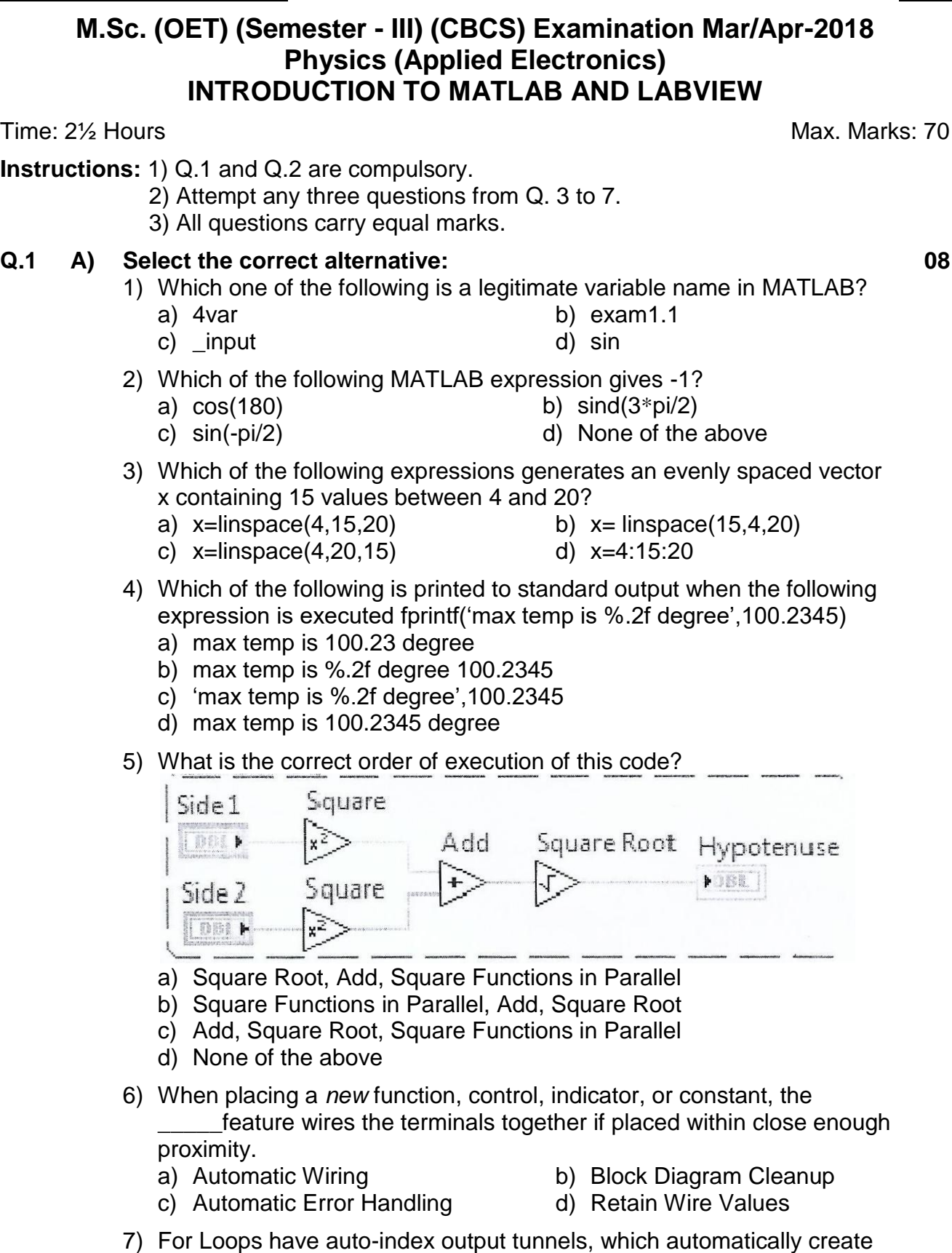

- \_\_\_\_\_ of data at the tunnel.
- 
- a) Containers b) Graphs
- c) Clusters d) Arrays

No. **Set P** 

**Seat** 

- 8) A \_\_\_\_\_\_ allows a VI to run until a certain condition is met, such as pressing a Stop button on the front panel.
	-
	- a) For Loop b) While Loop
	- c) Case Structure d) Event Structure
- 
- **Q.1 B) State true and false: 06**
	- 1) Format long g command in MATLAB displays best of 15-digital fixed or floating point.
	- 2) ones(m,n)) command in MATLAB creates a square matrix with *m* rows and *n* columns in which the diagonal elements are equal to 1 and the rest of the elements are 0.
	- 3) Function length(A) in MATLAB returns the number of elements in the vector A.
	- 4) The cluster data structure in LabVIEW can be compared to a purse or wallet because a purse or wallet can hold many different things just as this data structure can hold multiple data types.
	- 5) Use NI Example Finder within the LabVIEW environment to see a quick description of any object on the block diagram or front panel.
	- 6) The operate Tool in LabVIEW is typically used during run time to change the value of a control.

#### **Q.2 Attempt the following:-**

- **a)** Explain load and save commands in MATLAB. **04 b)** What is the difference between text based programming and graphical programming? **05 c)** Short note on Polymorphism concept in LabVIEW. **05 Q.3 a)** Explain in detail virtual instrumentation and graphical system design model. **08 b)** Explain waveform chart, graph and XY graph in LabVIEW. **06 Q.4 a)** Explain the conditional statement in MATLAB with their syntax. **08 b)** Explain input and fprintf command in MATLAB. **06 Q.5 a)** Explain the while and for loop in LabVIEW using suitable example. **08 b)** Explain different function with their use available on LabVIEW toolbar. **06 Q.6 a)** Explain various differentiation and integration function in MATLAB. **08 b)** How to create 1D and 2D array in MATLAB? **06 Q.7 a)** Explain temperature monitoring system ( $0^{\circ}$ c To 100 $^{\circ}$ c) in LabVIEW with LM35 sensor with myDAQ card with G-code. **07**
	- **b)** Write a program in a script file in MATLAB that converts a quantity of energy (work) given in units of either joule, ft-lb, cal, or eV to the equivalent quantity in different units specified by the user. The program asks the user to enter the quantity of energy, its current units, and the desired new units. The output is the quantity of energy in the new units. The conversion factors are:  $1I = 0.738$  ft-lb = 0.239 cal = 6.24 X  $10^{18}$  eV Use the program to: **07**
		- 1) Convert 150 J to ft-1b
		- 2) Convert 2,800 cal to J
		- 3) Convert 2.7 eV to cal

No. Set **P M.Sc. (OET) (Semester - III) (CBCS) Examination Mar/Apr-2018 Organic Chemistry DRUGS AND HETEROCYCLES**

Time:2½ Hours Max. Marks: 70

**Seat** 

- **Instructions**: 1) Attempt in all 5 questions.
	- 2) Section I is compulsory.
	- 3) Attempt any two questions from Section II and any two from Section III
	- 4) Answers to all questions (Section I, II and III) should be written in the one answer book.
	- 5) All questions carry equal marks.
	- 6) Figures to the right indicate full marks*.*

### **SECTION – I**

#### **Q.1 a) Define the pharmaceutical terms of the following. 07**

- 1) Cardiovascular drugs
- 2) Anti-neoplastic
- 3) AIDS
- 4) Histamine
- 5) NSAID
- 6) Prodrugs
- 7) Antiarrhythmic drugs
- **b)** Predict the product(s) of the following reactions: **07**

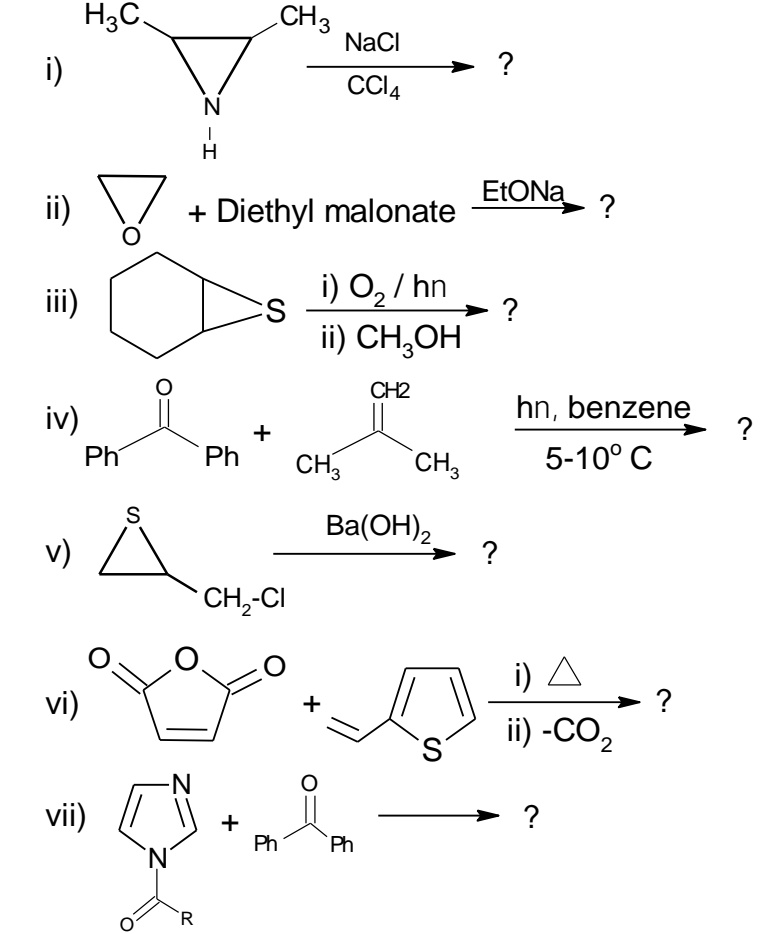

#### **SECTION – II**

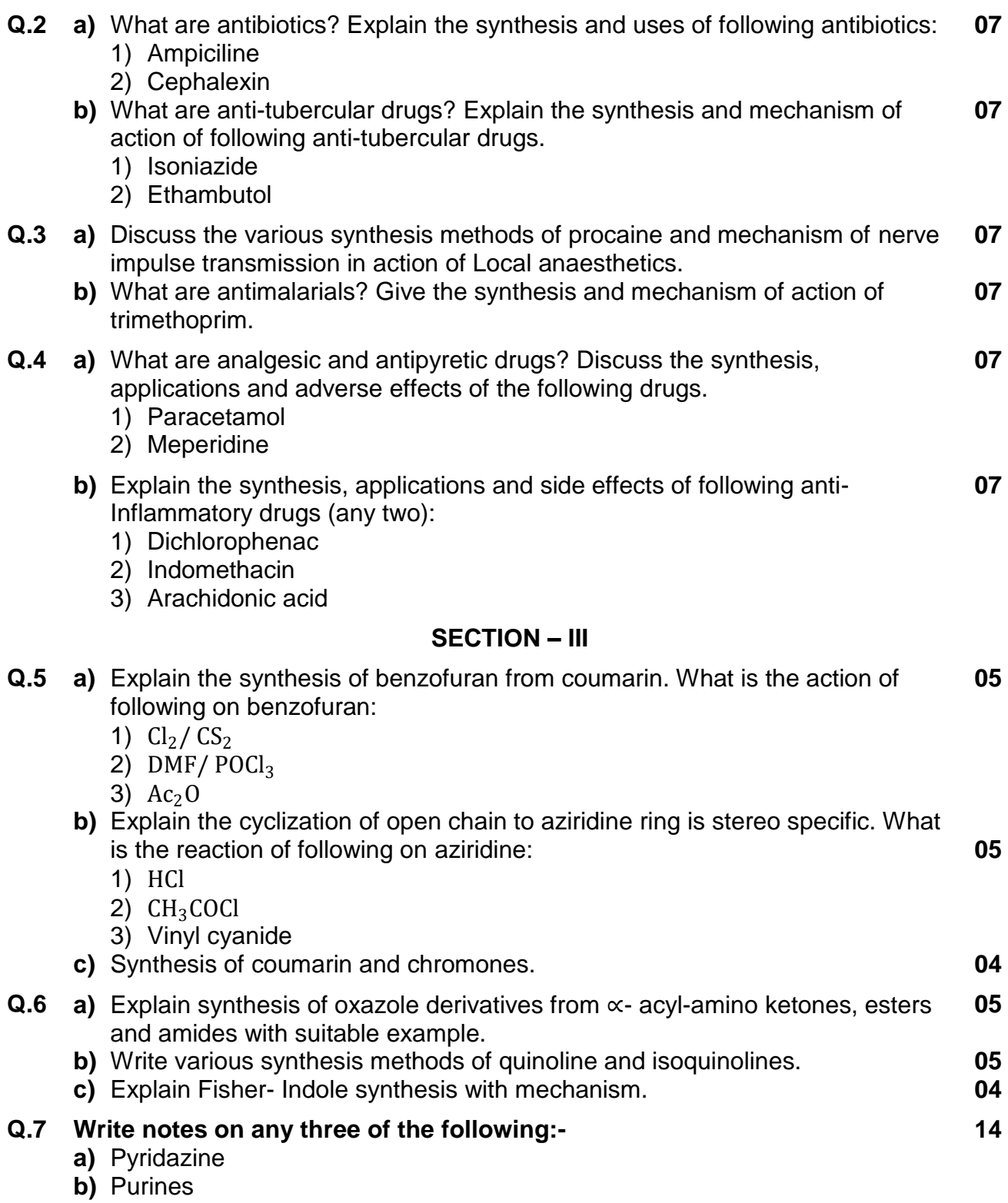

- **c)** Quinoxalines
- **d)** Pyrazoles

**03**

**03**

## No. Set **P M.Sc. (OET) (Semester - III) (CBCS) Examination Mar/Apr-2018**

**Mathematics NUMERICAL TECHNIQUES**

Time:2½ Hours Max. Marks: 70

**Seat** 

**Instructions**: 1) Question No.1 and 2 is compulsory.

- 2) Attempt any three questions from Question No.3 and Question No.7
- 3) Figures to the right indicate full marks*.*
- 4) Use of calculator is allowed.

### **Q.1 A) Fill in the blanks:- (one mark each) 10**

- 1) The Newton Raphson method when  $f'(x)$  is  $\qquad \qquad$ .
- 2)  $\,$  The error in Simpson's 1/3 rule over  $\rm [x_{0}x_{2}$  ] is  $\_\_\_\_\_\_\,.$
- 3) Power method is used to find
- 4) The value of y at  $x = 0.02$  in solving  $y' = -y$  by Euler method with the condition  $y(0) = 1$  and  $h = 0.01$  is \_\_\_\_\_.
- 5) Simpsons 3/8 rule for integration gives exact result when  $f(x)$  is a polynomial of degree \_\_\_\_\_.
- 6)  $n^{th}$  order finite difference of  $n^{th}$  order polynomial is \_\_\_\_\_.
- 7) An approximate value of  $\pi$  is  $x_1 = 3.1428571$  and its true value is  $x = 3.1415926$ , then the absolute error  $E_A$  is \_\_\_\_\_.
- 8) Lagrange's interpolating polynomial is \_\_\_\_\_.
- 9) Householders method is used to obtain eigenvalues of *\_\_\_\_\_*matrices.
- 10) Newton Raphson method converges

### **Q.1 B) Choose the correct alternative:- (one mark each) 04**

- 1) The backward difference operator is \_\_\_\_\_\_
	- a)  $\nabla f(x_i) = f(x_i + h) f(x_i)$  b)  $\nabla f(x_i) = f(x_i) f(x_i h)$ c)  $\nabla f(x_i) = f(x_i - h) - f(x_i)$  d)  $\nabla f(x_i) = f(x_i) + f(x_i - h)$
- 2) If  $f(0) = 1, f(1) = 3$  and  $f(3) = 55$  then the Lagrange fundamental polynomial is \_\_\_\_\_\_\_\_\_. b)  $x^2 - 4x - 3$ 
	- a)  $(1/3) (x^2 4x + 3)$  b) x
	- c)  $(1/2)(3x x^2)$ (a) (1/6)  $(x^2 - x)$
- 3) The relation between  $\nabla$ and  $E$  is given  $\sqrt{2}$   $\sqrt{2}$ a)  $E = (1 - \nabla)^{-1}$  b)  $E = (1 + \nabla)^{-1}$ d)  $\nabla = (E - 1)$ 
	- c)  $\nabla = (1 + E)^{-1}$

4) In Gauss elimination method the coefficient matrix is reduced to  $\qquad \qquad$ .

a) Diagonal matrix b) Zero matrix

c) Upper triangular matrix d) None of these

**Q.2 a)** Find the area bounded by the curve and the x-axis from  $x = 7.47$  to  $x = 7.52$ using following table **04**

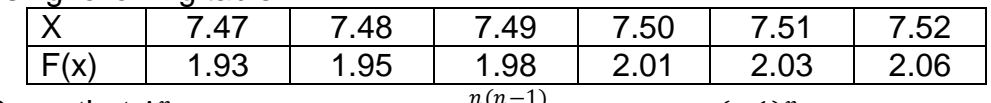

- **b)** Prove that  $\Delta^n u_{x-n} = u_x nu_{x-1} + \frac{n(n-1)}{2}$  $\frac{1}{2}u_{x-2} + \cdots + (-1)^n u_{x-n}$
- **c)** Find the cubic polynomial for the values  $y(1) = 24, y(3) = 120, y(5) = 336$  and  $y(7) = 720$
- **d)** Find the root of equation  $x^3 2x 5 = 0$  using Newton Rashson method.  $\bullet$  04

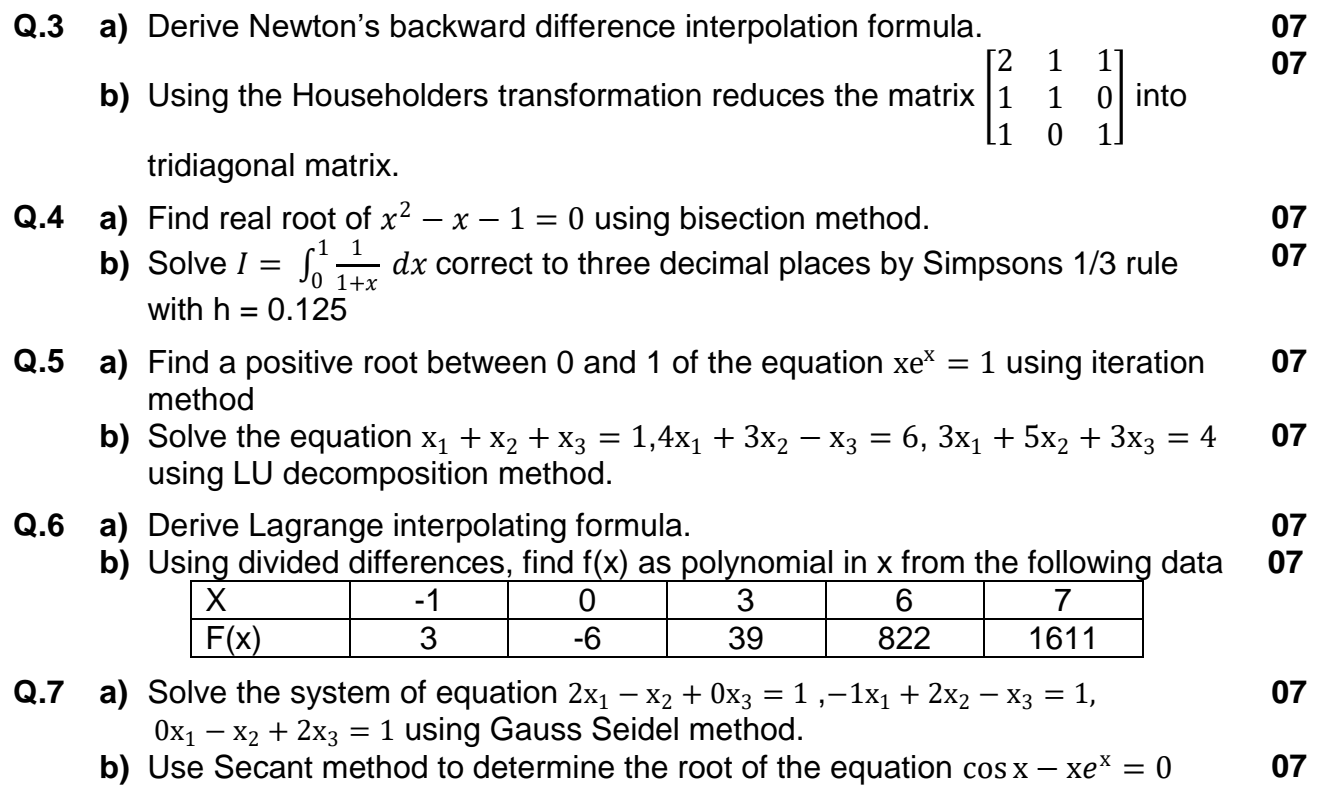

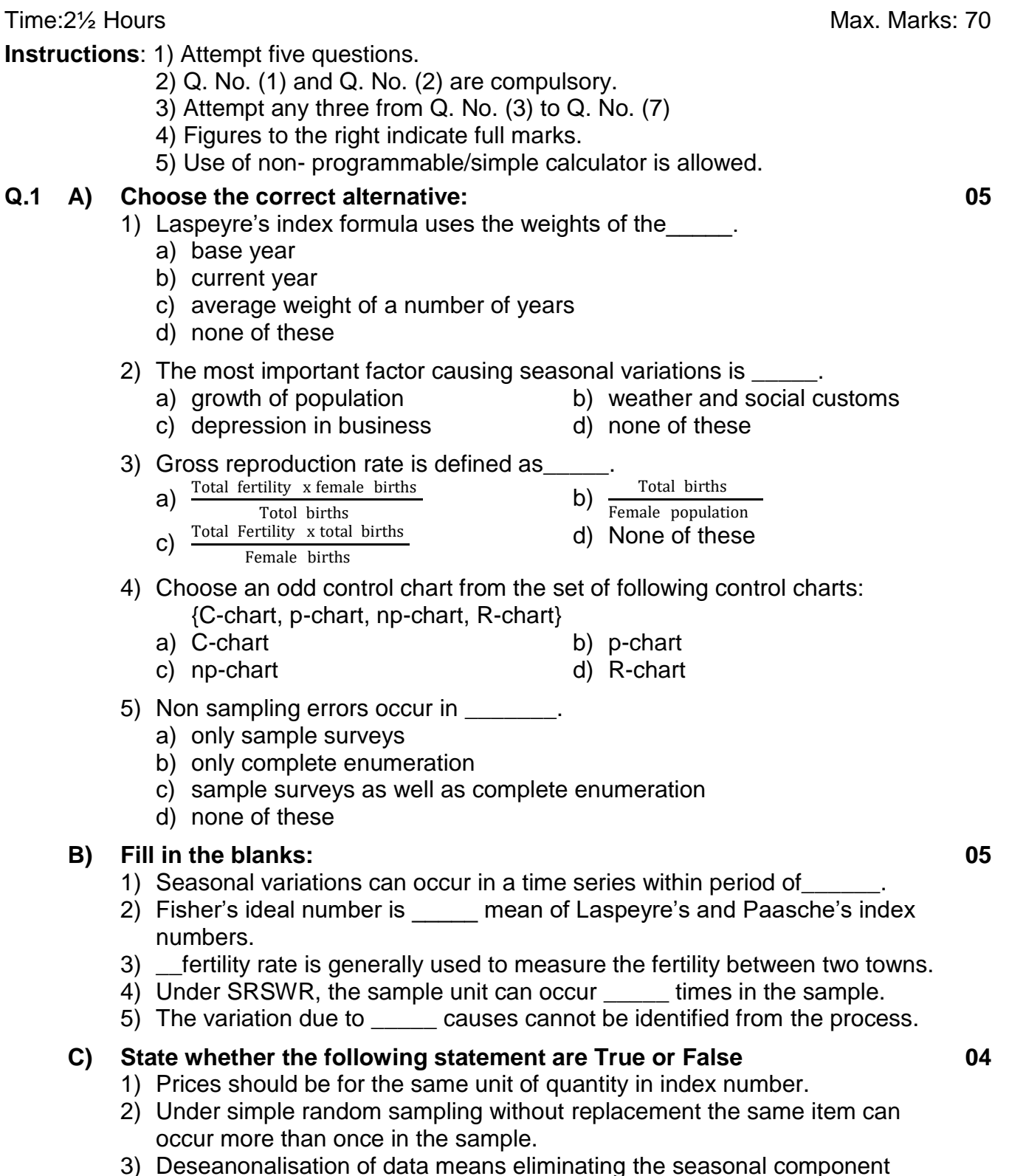

**Seat** 

- 3) Deseanonalisation of data means eliminating the seasonal component from the data.
- 4) The process operating with assignable causes of variation is said to be in statistical control.

No. Set **P M.Sc. (OET) (Semester III) (CBCS) Examination Mar/Apr-2018 Statistics APPLIED STATISTICS**

Page **2** of **2**

#### **Q.2 A) Answer the following. 06**

- 1) Describe the advantages of sampling over census method.
- 2) Define Fisher's index number. Why it is said to be an ideal index number?

#### **B) Write short notes on the following: 08**

- 1) Reproduction rates
- 2) Seasonal and cycle variations in time series
- **Q.3 A)** Define cost of the living index number. State is uses. Describe the problems involved in the construction of cost of living index numbers. **07**
	- **B)** Construct cost of living index number for year 1996 on the basis of 1993 using aggregate expenditure method from the following data. **07**

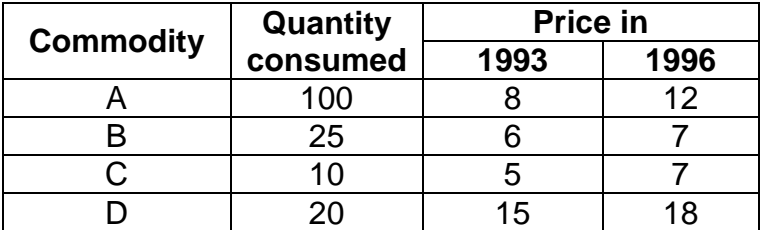

- **Q.4 A)** What is secular trend? Discuss moving method of isolating trend values in a time series. **07**
	- **B)** Calculate 3-yearly moving averages from the following data and plot the actual and trend values on the same graph. **07**

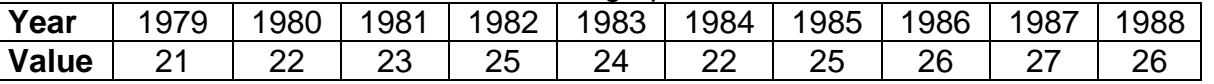

- **Q.5 A)** Discuss the construction of p chart when all samples are of same size also explain the use of p chart. **07**
	- **B)** A TV voltage stabilizer manufacturer checks the quality of 50 units of his product daily for 10 days and finds fraction of defective units as follows: **07**

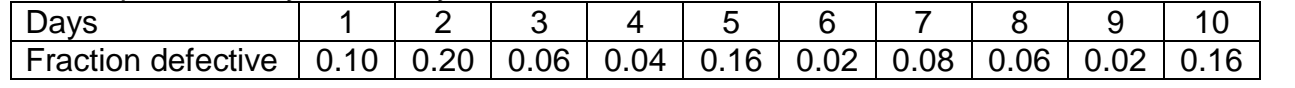

**Q.6 A)** Define General Fertility rate (GFR) and Age specific fertility rate (ASFR). Describe methods for computing these fertility rates. Indicate why ASFR is considered as an improvement over GFR. **07**

#### **B) Compute: 07**

- 1) Crude birth rate
- 2) General fertility rate and
- 3) Total fertility rate for the following data.

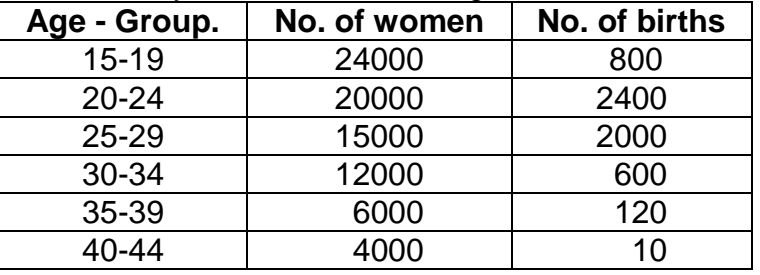

Total population is 186300

- **Q.7 A)** What are basic principles of sample survey? Write in brief advantages of sampling over census method. **07**
	- **B)** In order to determine whether or not a production of bronze castings is in control, 20 subgroups of size 6 are taken. The quality characteristic of interest is weight of casting and it is found that,  $\overline{\overline{X}} = 3.126$  gm and  $\overline{R} = 0.009$  gm. Assume that process is in control, compute the upper and lower control limits for both  $\overline{X}$  and R charts. (Conversion factors for  $n = 6$ ,  $A_2 = 0.483$ ,  $D_3 = 0$ ,  $D_4 = 2.004$ **07**

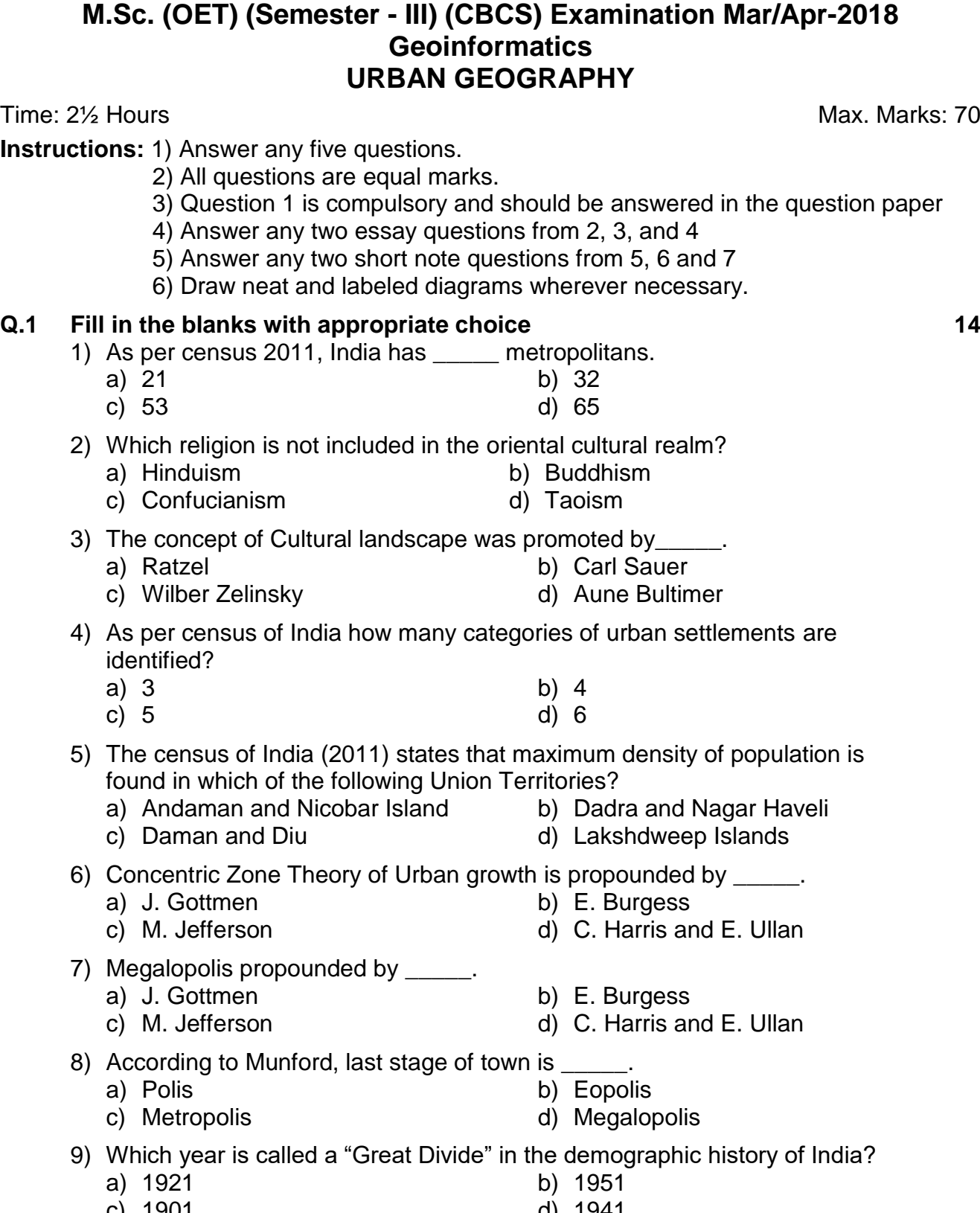

**Seat**  No. **Set P**<br>No. **1999** 

**SLR-UX-16**

c) 1901 d) 1941

- 10) Urbanization denotes
	- a) Increase in the number of towns
	- b) Increase in proportion of urban population
	- c) Increase in urban population
	- d) All of the above
- 11) Rural urban Fringe lies in\_\_\_\_\_.
	- a) Central part of the city
	- b) Rural area
	- c) Between outer part of the city and adjacent rural area
	- d) None of the above
- 12) C.B.D. stands for\_\_\_\_\_.
	- a) Central Business Development b) Central Business District
		-
	- c) Canal Business District d) Canal Business Development
- 13) Degradation of town starts due to war, drought and diseases is known
	- as\_\_\_\_\_.
	- a) Polis b) Eopolis
	- c) Nekropolis d) Tyranopolis
- 14) The Planning Commission of India was set up in which year?
	- a) 1950 b) 1952
	- c) 1960 d) 1965

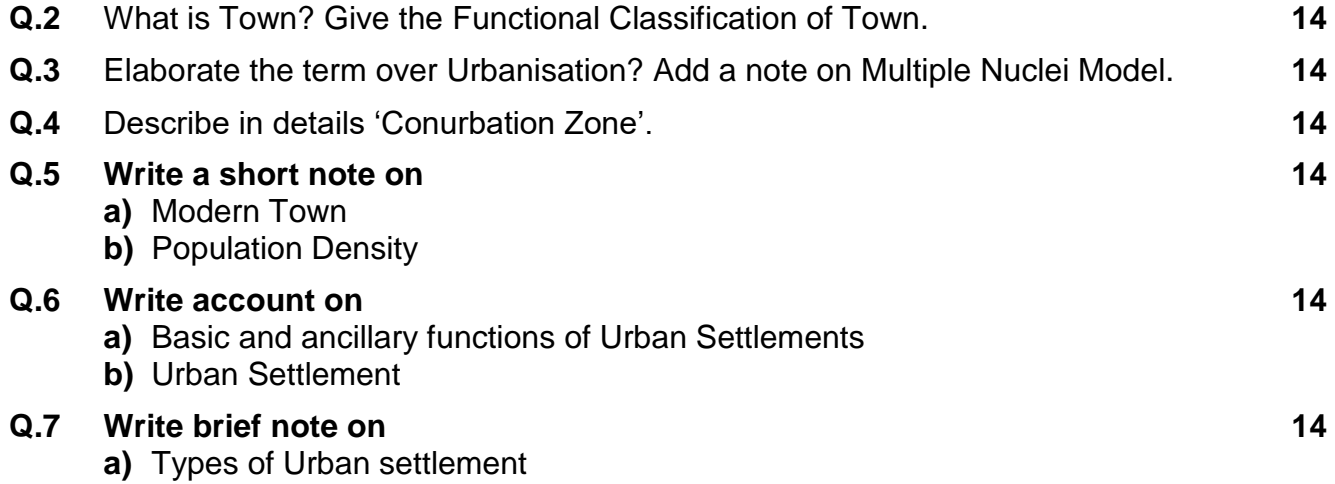

**b)** Stages of Urban Development

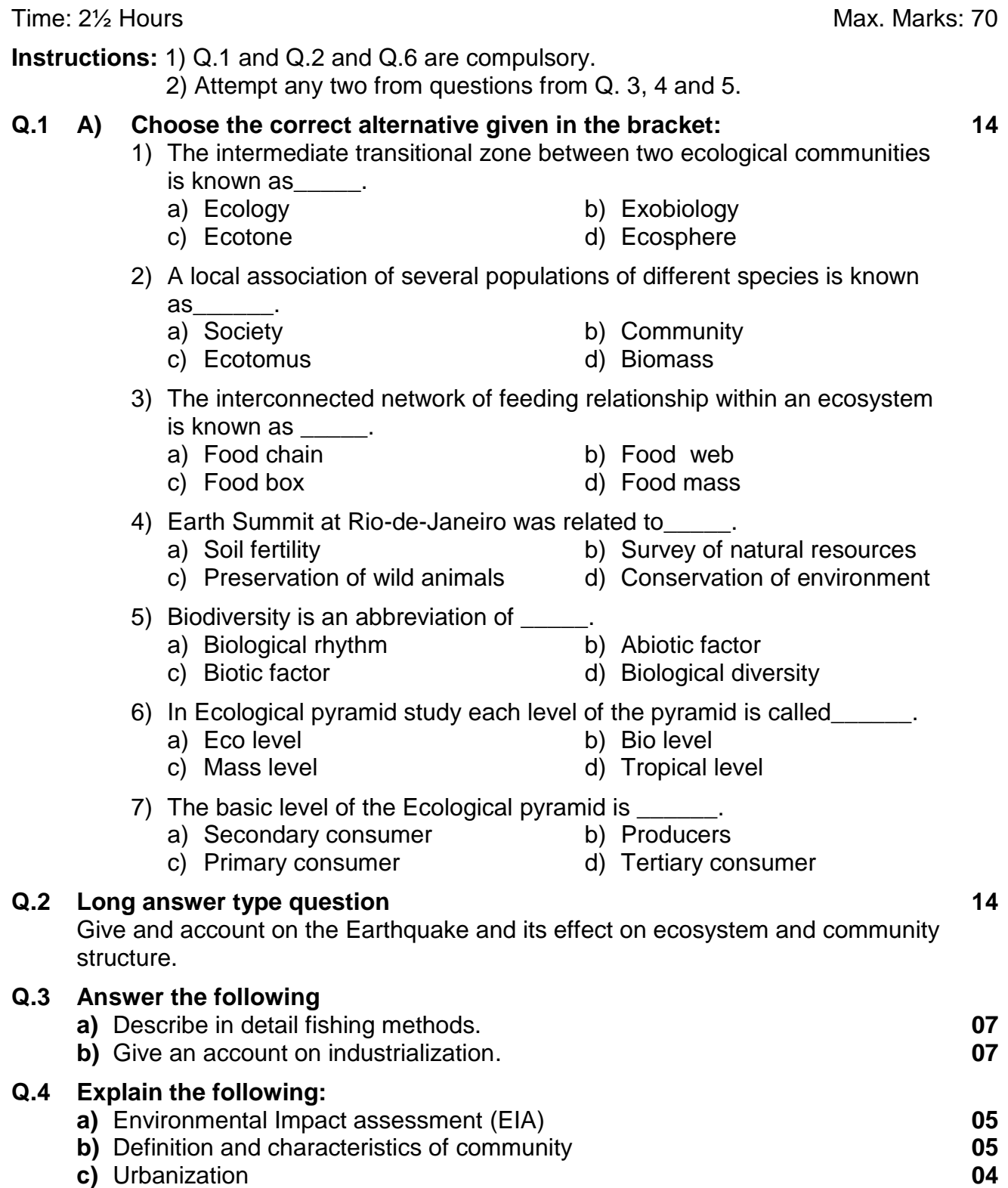

**Zoology WILD LIFE AND CONSERVATION BIOLOGY**

## **SLR-UX-21**

**M.Sc. (OET) (Semester - III) (CBCS) Examination Mar/Apr-2018**

#### **Q.5 Explain in short**

**a)** Ecological succession - Aquatic **07**

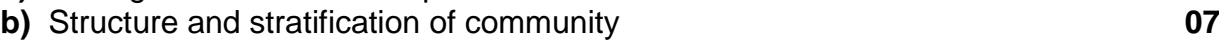

#### **Q.6 Write short notes (any four) 14**

- **a)** Classification of communities
- **b)** Breaking of Food chain
- **c)** Sanctuaries
- **d)** National Parks in India
- **e)** Rentable natural resources
- **f)** Tsunami Its effect on ecosystem

### No. Set **P M.Sc. (OET) (Semester - III) (CBCS) Examination Mar/Apr-2018 Biotechnology**

### **COMPUTATIONAL STRUCTURE BIOLOGY AND DRUG DESIGNING**

Time:2½ Hours Max. Marks: 70

**Instructions**: 1) Section I is compulsory.

- 2) Attempt any Four questions from Section II
- 3) Figures to the right indicate full marks
- 4) Answers to the (Section I and II) are to be written in same answer Booklet only*.*

#### **SECTION – I**

- **Q.1 A) Rewrite the sentence after choosing the correct answer from the given alternatives: 07**
	- 1) A schematic diagram of all interaction between Protein and Drug display
	- $is$   $\qquad \qquad$ a) Ligplot b) Nuclplot c) Rotamer d) PDB format 2) Hemoglobin is a \_\_\_\_\_ type of protein –protein interaction. a) Homo-oligomeric b) Hetero-oligomeric c) Homo-dimeric d) Hetero-dimeric
	- 3) Major site of drug metabolism is \_\_\_\_\_.
		- a) Lung b) Liver
		- c) Kidney d) All of these
	- 4) The RCSB protein data bank is updated on  $\frac{1}{\sqrt{1-\frac{1}{n}}}\left\vert \frac{1}{n}\right\rangle$ 
		- a) Daily b) Weekly c) Monthly d) Yearly
	- 5) Drugs combine with receptor and elicit appropriate response are called
		- \_\_\_\_\_. a) Antagonist b) Agonist
		- c) Affinity d) Efficacy
	- 6) DIP is a \_\_\_\_\_ interaction database.
		- a) DNA-DNA b) Protein-Lipid
		- c) Protein-protein d) Protein-Ligand

7) The temple for 3D structure can be selected as \_\_\_\_\_ sequence identity.

- a)  $>20$  b)  $>25$
- c)  $>30$  d)  $>15$ **B) Definitions 07**
	- 1) NMR clust
		- 2) Chemoinformatics
		- 3) PSSM
		- 4) Pharmacodynamics
		- 5) PDBe Fold
		- 6) Potency
		- 7) β stand

**SLR-UX-26**

# **Seat**

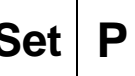

#### **SECTION – II**

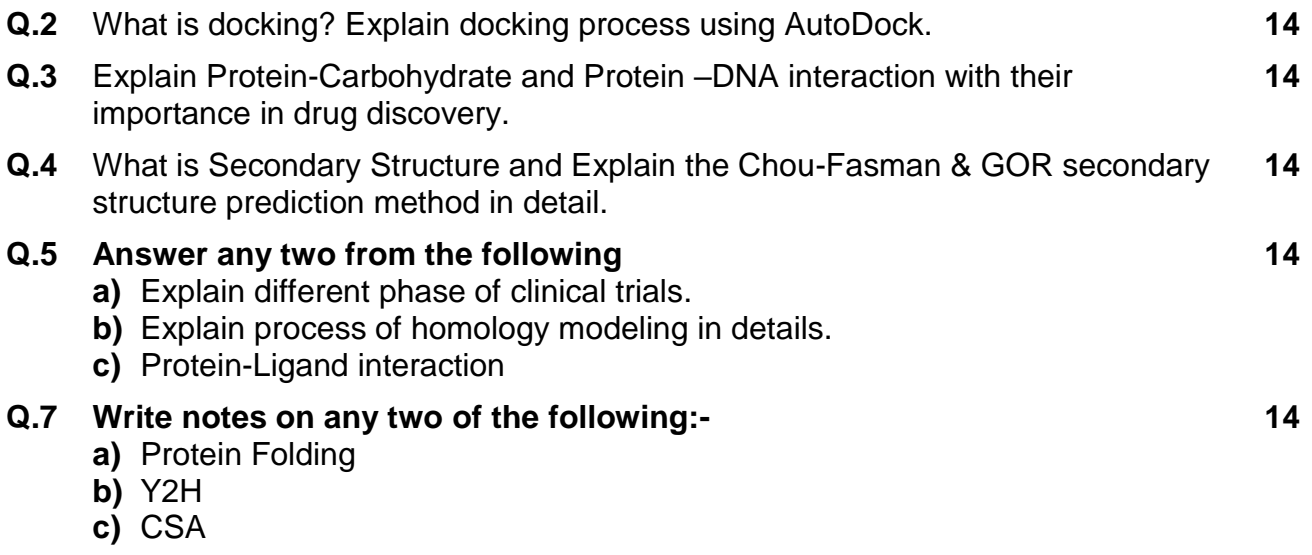

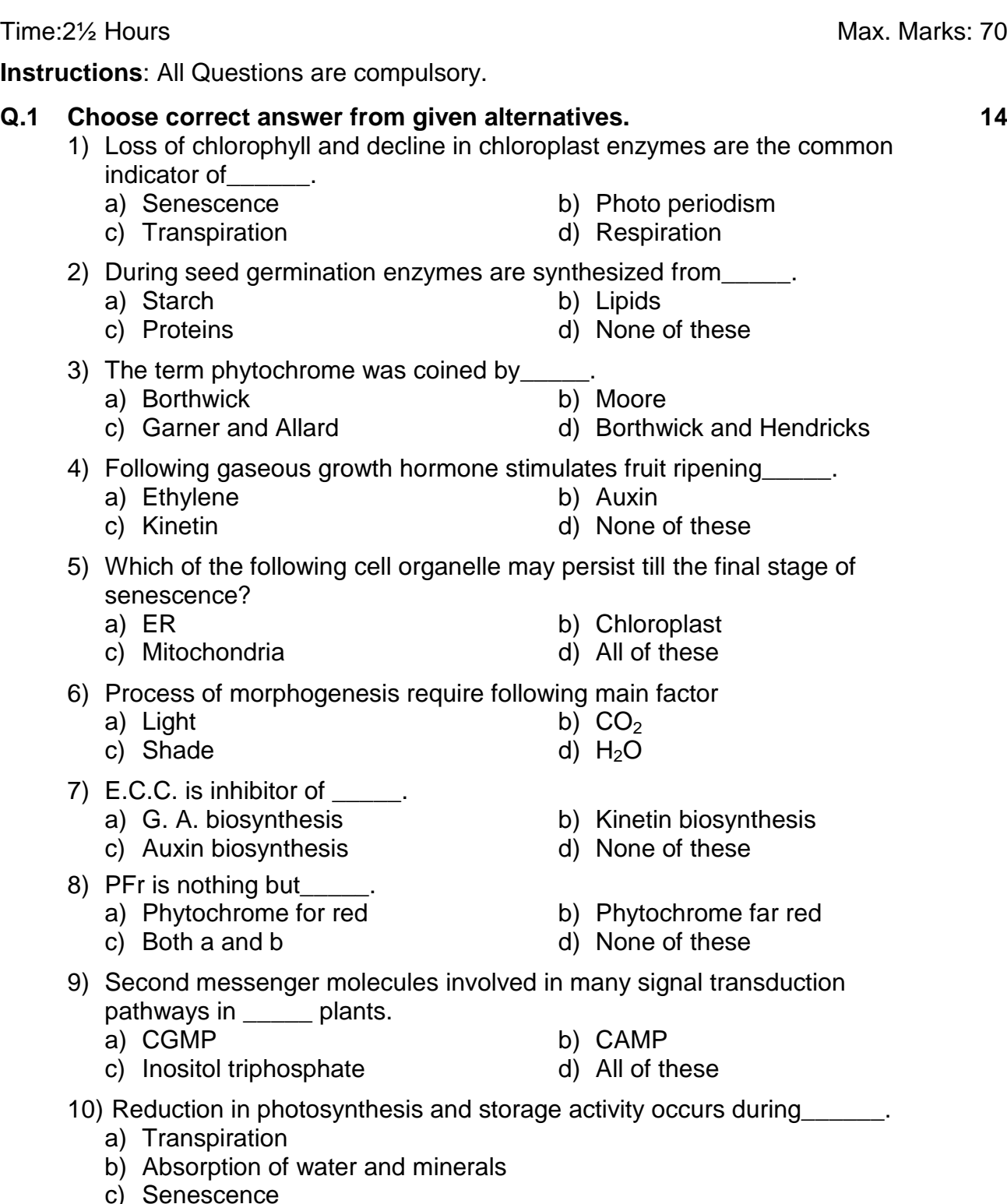

#### **M.Sc. (OET) (Semester III) (CBCS) Examination Mar/Apr-2018 Botany PLANT GROWTH AND DEVELOPMENT**

 $\overline{\mathsf{In}}$ 

## **Seat**  No. Set **P**

- c) Senescence
- d) Protein synthesis

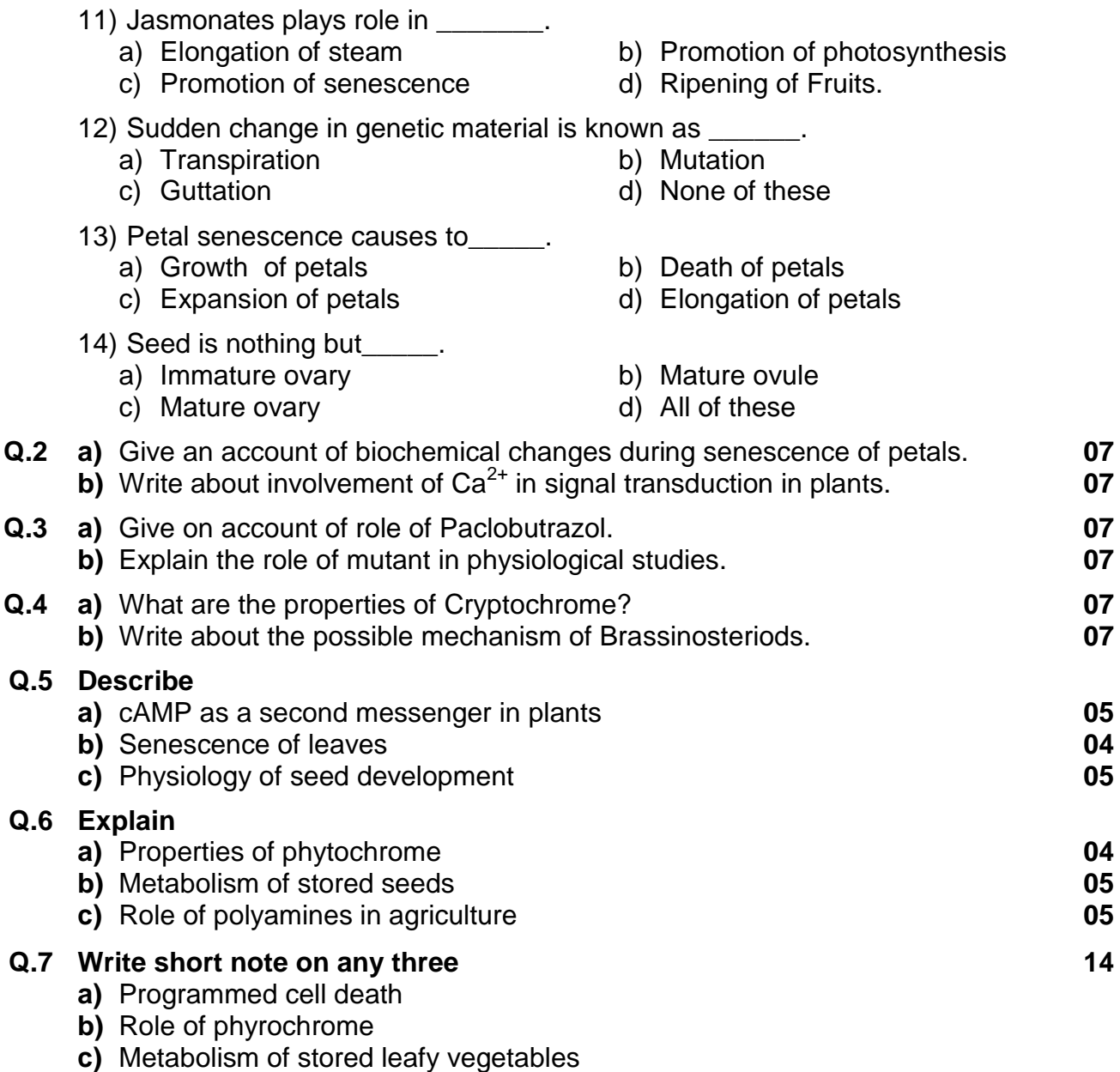

**d)** Mechanism of action of morphactins

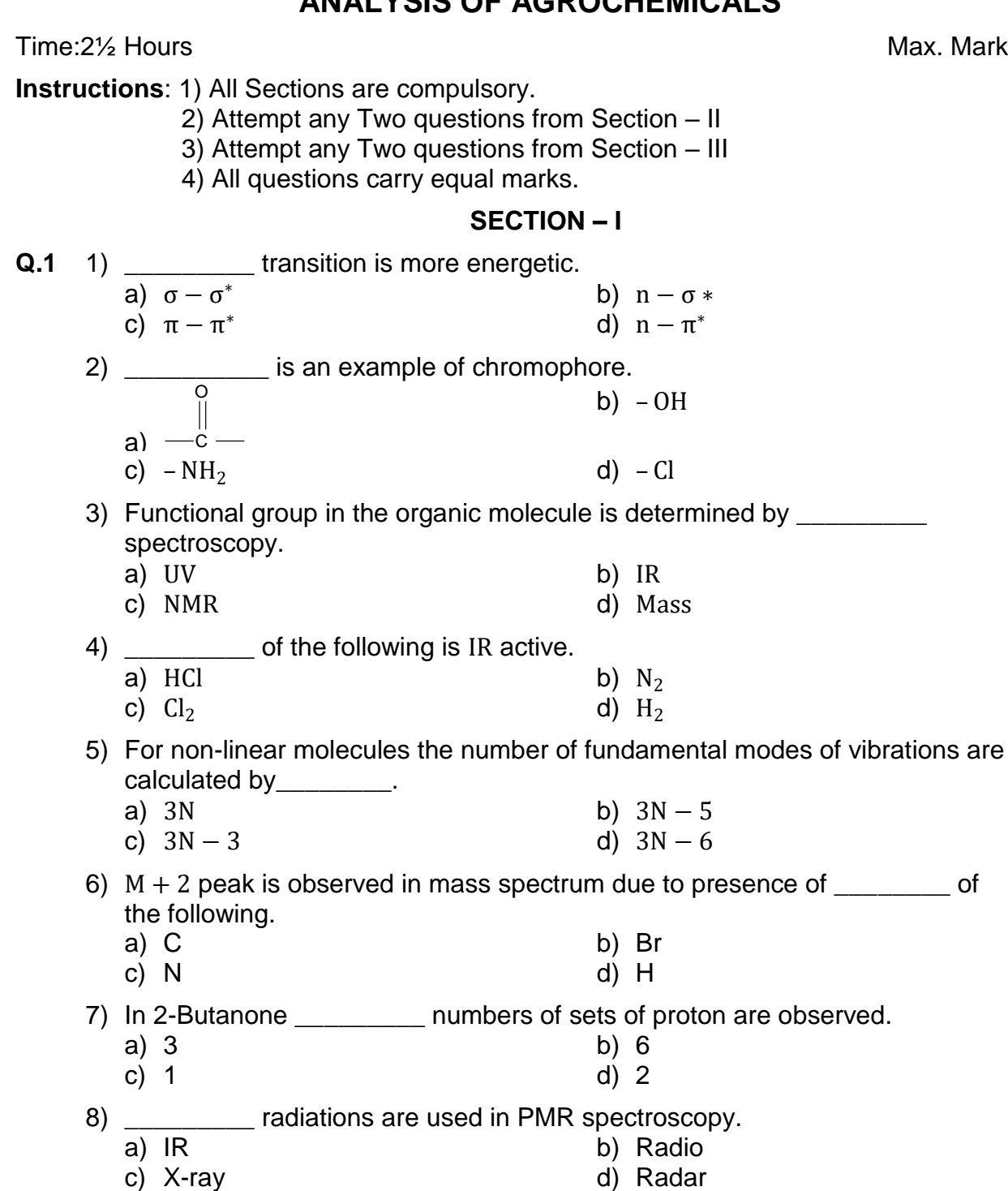

9) The radioisotopes have

a) Same atomic and mass number

d) Different atomic and mass number

b) Same atomic and different mass number c) Different atomic and same mass number

d) Radar

#### **M.Sc. (OET) (Semester III) (CBCS) Examination Mar/Apr-2018 Agrochemicals And Pest Management ANALYSIS OF AGROCHEMICALS**

Max. Marks: 70

**07**

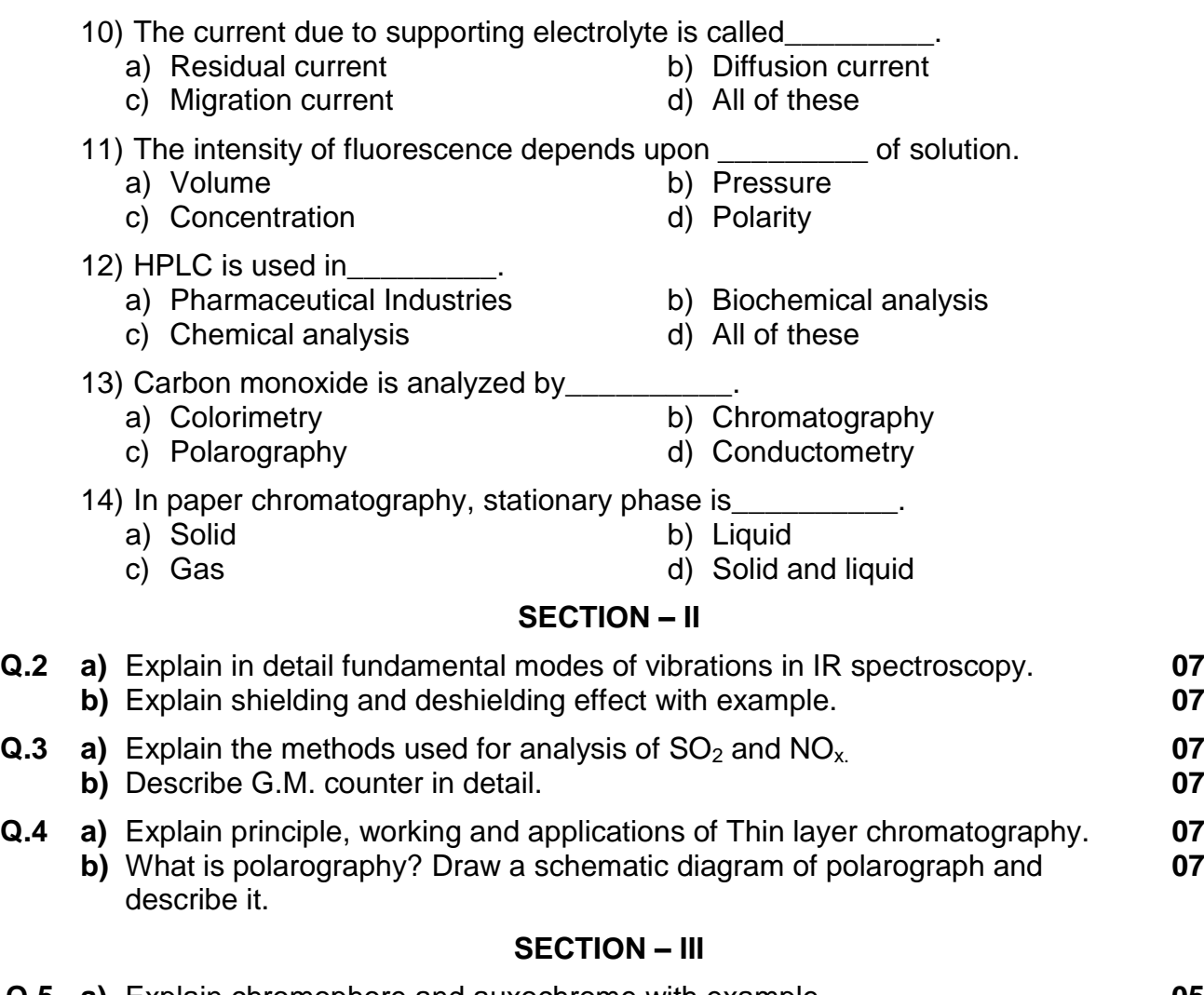

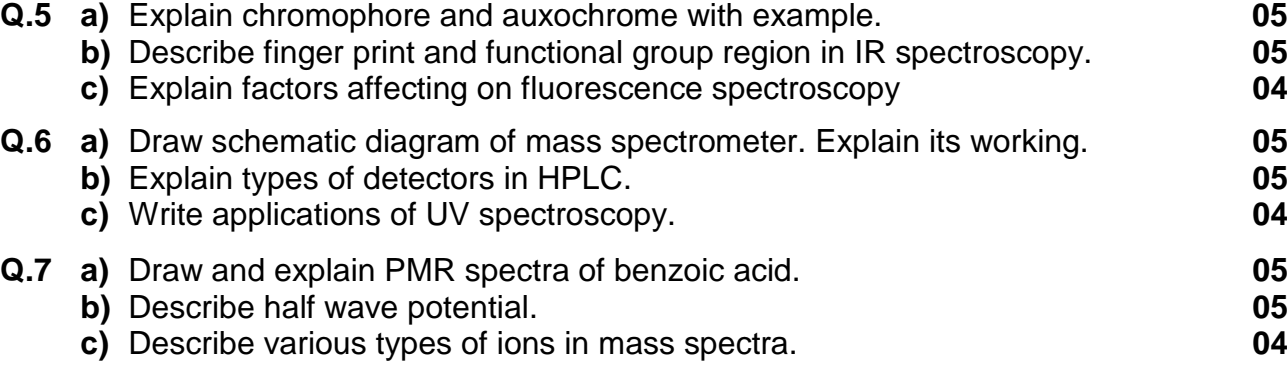

**CULTURAL GEOGRAPHY Ii** Time: 2½ Hours Max. Marks: 70 **Instructions:** 1) All questions are compulsory. 2) All questions carry equal marks 3) Use of stencils is allowed. 4) Draw neat diagrams wherever necessary 5) Figures to the right indicate full marks. **Q.1 A) Choose the correct alternative given in the bracket. 07** 1) is a modern branch of Human Geography. a) Economic Geography b) Oceanography c) Cultural Geography d) Industrial Geography 2) **Example 2** is holly book of Muslim religion. a) Mahabharat b) Bible c) Ramayan d) Kuran 3) **are inhabitants of Tundra region.** a) Bushmen b) Eskimo c) Pigme d) Naga 4) The world cultural region is divided into example region. a) 8 b) 10 c) 11 d) 13 5) are mainly hunting occupation of tribal community. a) Pigme b) Bushmen c) Toda d) Masai 6) \_\_\_\_\_\_ economic activities provides agriculture and Fishers occupation a) Tertiary b) Secondary c) Quaternary d) Primary 7) \_\_\_\_\_\_\_\_ is biggest religion in the world. a) Hindu b) Christian c) Jain d) Sikh **B) Fill in the blanks 07**

**M.Sc. (OET) (Semester - III) (CBCS) Examination Mar/Apr-2018 Geography**

**Seat**  No. **Set P** 

- 1) \_\_\_\_\_\_\_\_\_ and \_\_\_\_\_\_\_\_\_ are types of culture.
	- 2) \_\_\_\_\_\_\_\_\_ is Dravidian Language.
	- 3) The 'stop and go' determinism was put forth by \_\_\_\_\_\_\_\_.
	- 4) are inhabitants of Nilgiri region in India.
	- 5) Sikhs population is more concentrated in \_\_\_\_\_\_\_\_ state of India.
- 6) Intellectual and personal services are economic activity.
- 7) \_\_\_\_\_\_\_ and \_\_\_\_\_\_\_\_ are holly books of Hindu.
- **Q.2** What is cultural Geography? Comment on its nature and evolution in brief. **14**

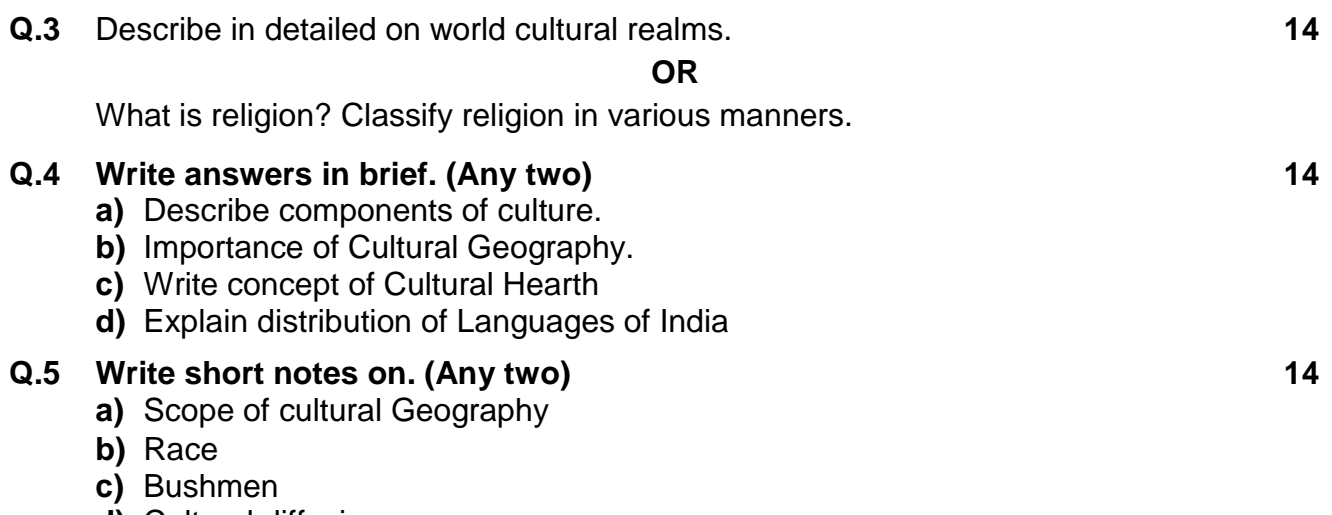

**d)** Cultural diffusion

### (मराठी रूपांतर)

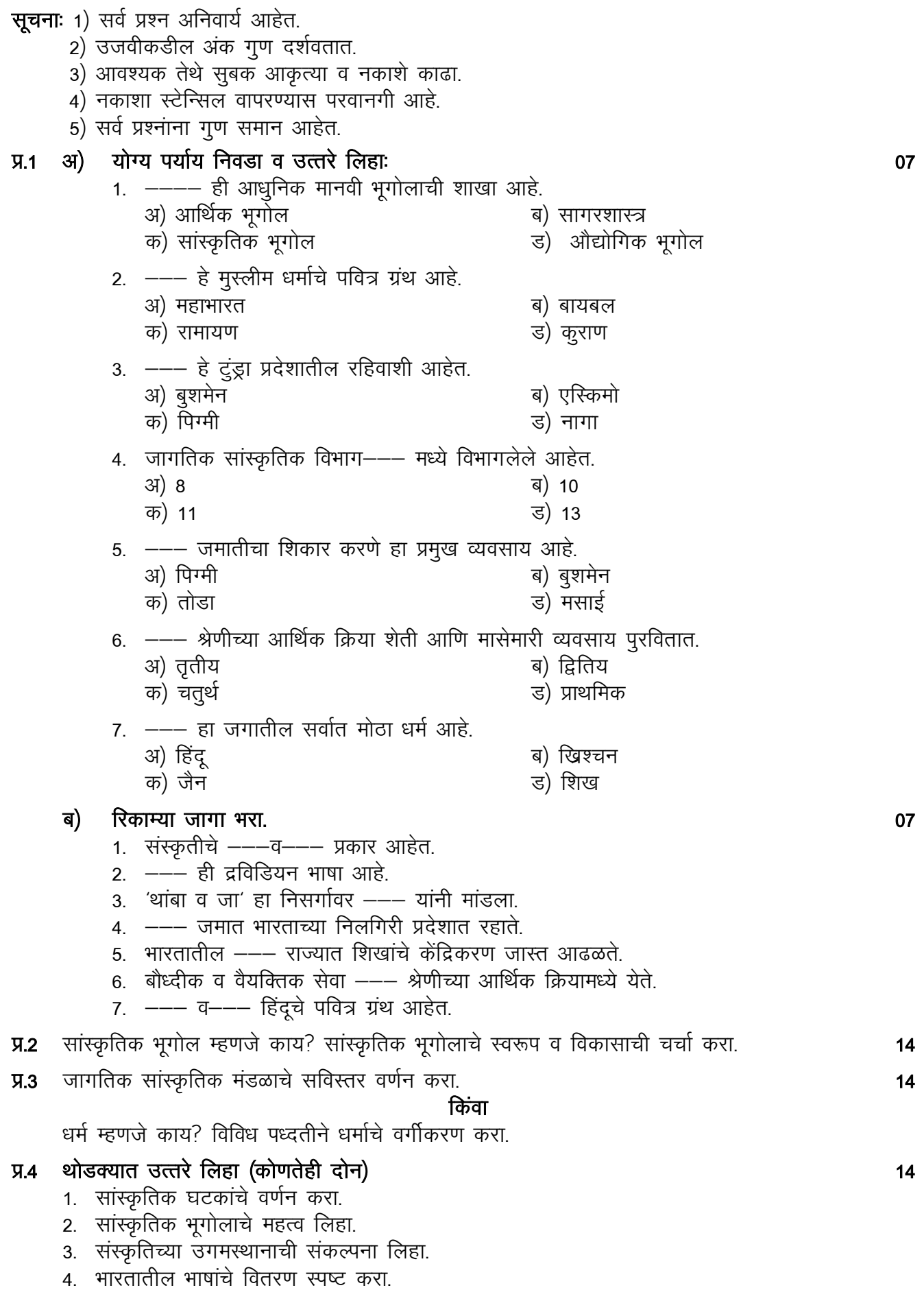

#### ç-5 fVik fygk ¼dks.kR;kgh nksu½ 14

- 1. सांस्कृतिक भूगोलाची व्याप्ती चित्र काला कालका प्राप्त करने के सामन्या प्राप्त करने के लिए प्राप्त करने के स
- 2- oa"k
- 3- cq"kesu
- 4. सांस्कृतिक प्रसार काले के लिए प्रसार करने के लिए प्रसार करने के लिए प्रसार करने के लिए प्रसार क

### No. **Set P M.Sc. (OET) (Semester - III) (CBCS) Examination Mar/Apr-2018 Industrial Chemistry**

### **ADVANCED TOPICS IN INDUSTRIAL CHEMISTRY – II**

Time: 2½ Hours Max. Marks: 70

**Seat** 

**Instructions:** 1) Attempt in all five questions.

- 2) Section I is compulsory.
- 3) Attempt any two questions from section II and two questions from section – III
- 4) Answer to all questions (section I, II, III) should be written in the one answer book.
- 5) All questions carry equal marks.
- 6) Figures to the right indicate full marks.

#### **Section – I**

#### **Q.1 Answer the following: 14**

- **a)** Name the highest ranking coal. Give its approximate calorific value.
- **b)** Give basic components of green chemistry approach.
- **c)** Define cloud point and pour point.
- **d)** Define lubricant.
- **e)** Define prodrug.
- **f)** What is meant by aniline point?
- **g)** What is meant by pharmacokinetics?
- **h)** What is the use of fertilizers?
- **i)** Give the names of major fertilizer industries in India.
- **j)** Define Disinfection.
- **k)** Name any two green solvent uses in industrial process.
- **l)** Define viscosity.
- **m)** What is meant by antipyretic drug?
- **n)** What are the characteristic factors of good fuel?

#### **Section – II**

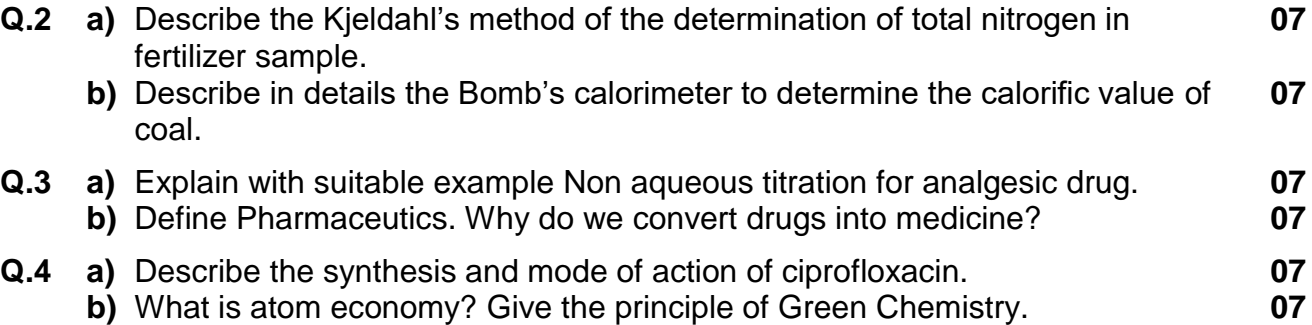

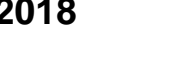

#### **Section – III**

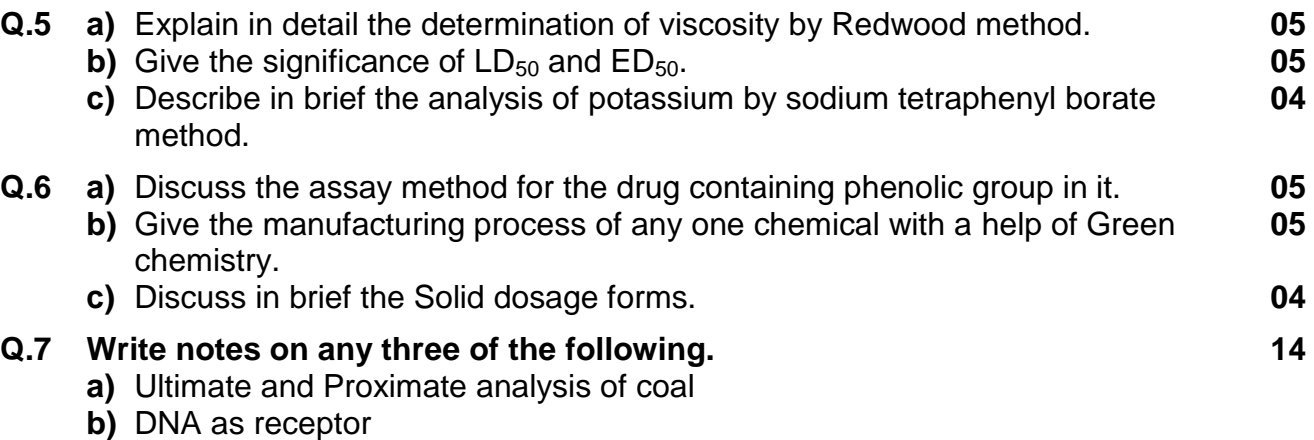

**c)** Syrups

**d)** Synthesis of Salbutamol

### No. **Set P M.Sc. (OET) (Semester - III) (CBCS) Examination Mar/Apr-2018 Polymer Chemistry**

**SPECTRAL AND INSTRUMENTAL ANALYSIS OF POLYMERS**

Time: 2½ Hours Max. Marks: 70

**Seat** 

**Instructions:** 1) Attempt in all five questions.

- 2) Section-I is compulsory.
- 3) Attempt any two questions from Section-II and any two questions from Section-III.
- 4) All question carry equal marks.
- 5) Figures to the right indicate full marks.
- 6) Use of log table and non programmable calculator is allowed.

#### **Section-I**

#### **Q.1 Answer the following. 14**

- **a)** Calculate the wave number for the IR radiation whose wavelength is  $5\mu m$
- **b)** List the causes of line broadening in solid state CMR of polymer.
- **c)** List four applications of SEM analysis of polymers.
- **d)** What is the meaning of term XPS?
- **e)** Write down the formula used for determination of degree of crystallinity by XRD technique.
- **f)** Schematically show  $n \to \pi^*$  and  $\pi \to \pi^*$  transition, for UV spectra and give example of compound showing these transitions.
- **g)** List four advantages of FT-NMR technique.

#### **Section-II**

- **Q.2 a)** Explain the use of powered crystal diffraction method to determine structure of polymers and list out advantages and limitations of this method. **07 b)** Discuss the applications of the SEM and AFM technique for microstructure analysis of polymers. **07 Q.3 a)** Explain the analysis of two stereo regular polypropylenes by solid state CMR. **07 b)** Define the terms hypsochromic, hyperchromic, hypochromic and **07**
	- bathochromic shifts and how % composition of styrene in copolymer styrene-butadiene (SBR) is determined by using UV spectroscopy technique?
- **Q.4 a)** Discuss the production of X-rays in laboratory using Coolidge X-ray tube and state the Braggs law of diffraction and give meaning of terms involved. **07**
	- **b)** Draw TGA curve for Kapton polyimide and explain the use of this technique is to study the thermal stability of polyimide. **07**

#### **Section-III**

- **Q.5 a)** Draw the schematic diagram for Pyrolysis GC-MS technique for polymer analysis and list advantages and limitation of this technique. **05 b)** Describe the solid state CMR of poly (phenylene sulfide) PPS. **05**
	- **c)** Compare the theory and applications of SAXS and WAXS. **04**

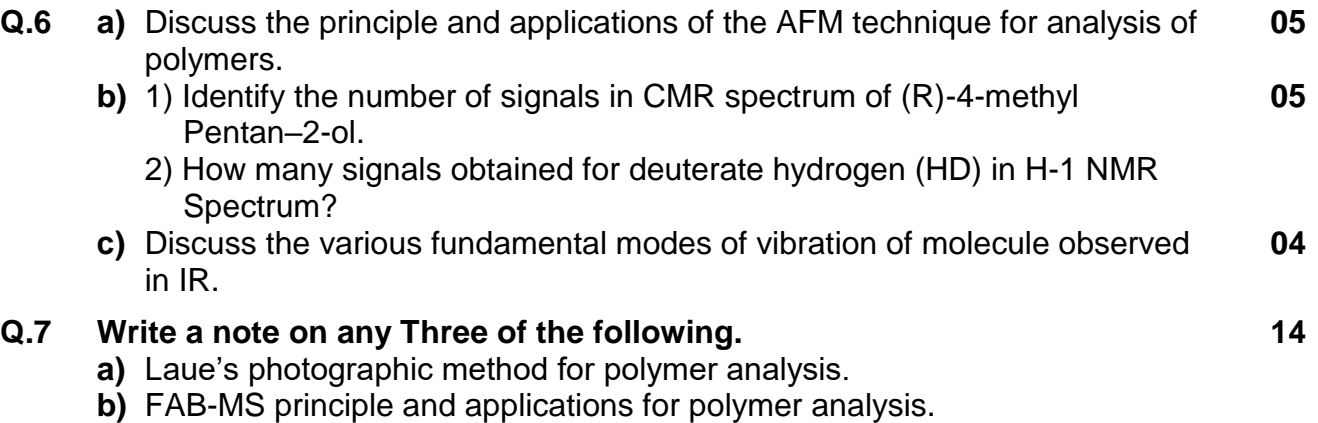

- **c)** Applications of POM for polymer analysis.
- **d)** Survey of characterization technique for polymers.

### No. Set **P M.Sc. (OET) (Semester III) (CBCS) Examination Mar/Apr-2018 Inorganic Chemistry**

### **ENVIRONMENTAL CHEMISTRY**

Time:2½ Hours Max. Marks: 70

**Seat** 

#### **Instructions**: 1) Attempt in all five questions

- 2) Section I is Compulsory.
- 3) Attempt any Two questions from Section II and any two from Section III.
- 4) Answer to all question (Section I, II and III) should be written in one and same answer book
- 5) All questions carry equal marks.
- 6) Figures to the right indicate full marks.
- 7) Use of log tables and calculator is allowed.

#### **SECTION – I**

#### **Q.1 Answer the following 14**

- **a)** What are the powerful germicides produced by chlorine gas in water treatment process?
- **b)** Why hardness of water is expressed in terms  $CaCO<sub>3</sub>$  equivalent?
- **c)** What is toxicology?
- **d)** Write the full forms of TLV and VOC.
- **e)** What is the range of pH value for most fertile soil?
- **f)** Which compound is responsible for Bhopal gas disaster?
- **g)** What are the sources of heavy toxic metals in the aquatic environment?
- **h)** Define water softening?
- **i)** Name the method used for monitoring of gaseous air pollutants.
- **j)** Name the devices that use the liquid spray to remove pollutants from gas stream.
- **k)** Name the acids present in the acid rain.
- **l)** What is COD?
- **m)** How high level radioactive waste disposed off?
- **n)** Give major sources of air pollution.

#### **SECTION – II**

- **Q.2 a)** Give the classification of water pollutants and discus the water pollution caused by various chemical industries and its overall effect on quality of life. **07**
	- **b)** Discuss the methods of analysis of following toxic metals in water sample and also mention their toxic effects: **07**
		- 1) Chromium 2) Arsenic
- **Q.3 a)** What is radioactive fall-out? Give the hazards associated with nuclear fallout. **07**
	- **b)** What is green house effect? How it is produced? Explain the consequences of green house effect on a global warming. **07**
- **Q.4 a)** Discuss the entry of pesticide residue in environment. Explain the degradation of pesticide residue by microorganism and sunlight. **07**
	- **b)** Discuss the coagulation and flocculation with respect to principle reactions involved and process which controls the water pollution. **07**

#### **SECTION – III**

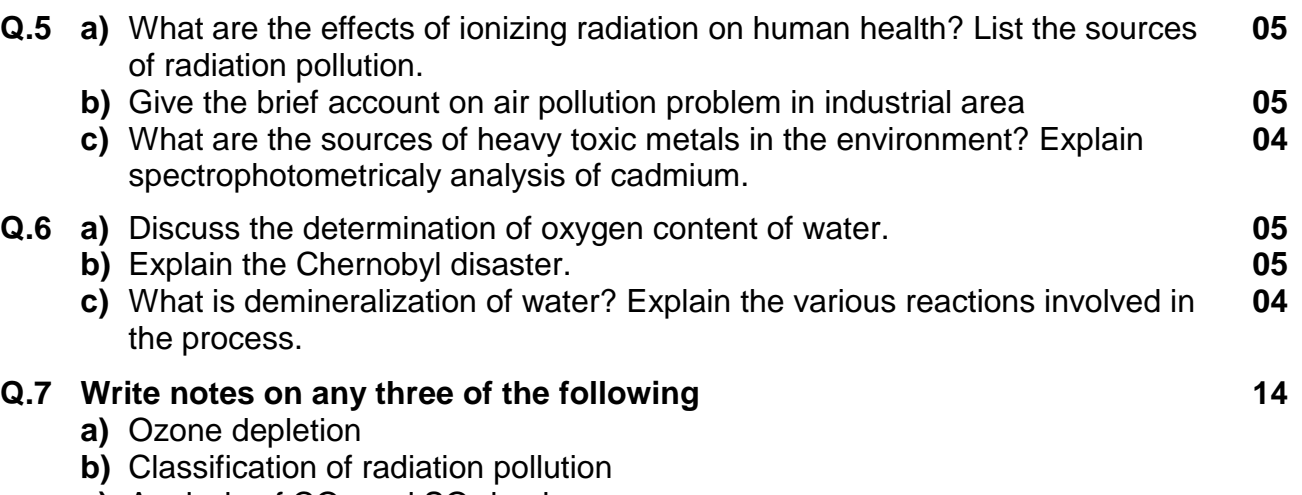

- **c)** Analysis of CO<sub>2</sub> and SO<sub>2</sub> in air
- **d)** Adsorption, absorption and condensation of gaseous effluent

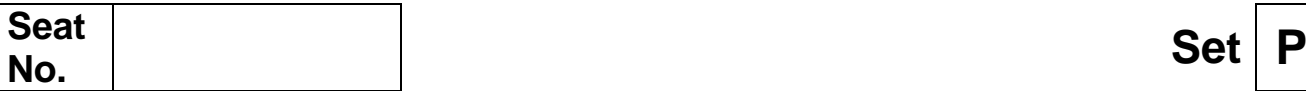

### **M.Sc. (OET) (Semester - III) (CBCS) Examination Mar/Apr-2018 Physical Chemistry SOLID STATE AND NUCLEAR CHEMISTRY**

Time: 2½ Hours Max. Marks: 70

**Instructions:** 1) Attempt in all five questions.

- 2) Section I is compulsory.
- 3) Attempt any two questions from Section II and two from section III.
- 4) Answer to all questions (section I, II, III) should be written in the one answer book.
- 5) All questions carry equal marks.
- 6) Figures to the right indicate full marks.
- 7) Use of calculator and log-table is allowed.

#### **Section – I**

#### **Q.1 Solve the following: 14**

- **a)** How many threefold axes of symmetry does cubic crystal exhibit?
- **b)** Chain fission occurs when the fuel mass assembly is said to be \_\_\_\_\_\_\_\_.
	- i) critical
	- ii) subcritical
	- iii) hypocritical
	- iv) supercritical
- **c)** Name the crystal systems one exhibiting highest symmetry and other lowest symmetry.
- **d)** "Intensity of X-rays diffracted from an element depends upon the electron density of atom". State true or false.
- **e)** The distribution coefficient of impurity in solid and liquid phase is less than one. State whether the impurity is left in melt or solid phase in zone refining method.
- **f)** Define the term design parameter (F) as is used in designing of a nuclear reactor.
- **g)** "A long lived radioisotope emit alpha particles with shortest range and vice versa". State true of false.
- **h)** What is the advantage of using the seed crystal in single crystal growth?
- **i)** Name some important physical properties of nuclear radiations.
- **j)**  $92U^{235} + 0$ n<sup>1</sup> = ? +  $36Kr^{92} + ?$
- **k)** Give two examples of solid state structure sensitive reaction.
- **l)** Complete the following solid state reaction.

$$
MgO + Al_2O_3 = ?
$$

**m)** What is hydrothermal growth of single crystal?

**n)** Why U<sup>238</sup> isotope is called fertile isotope?

#### **Section – II**

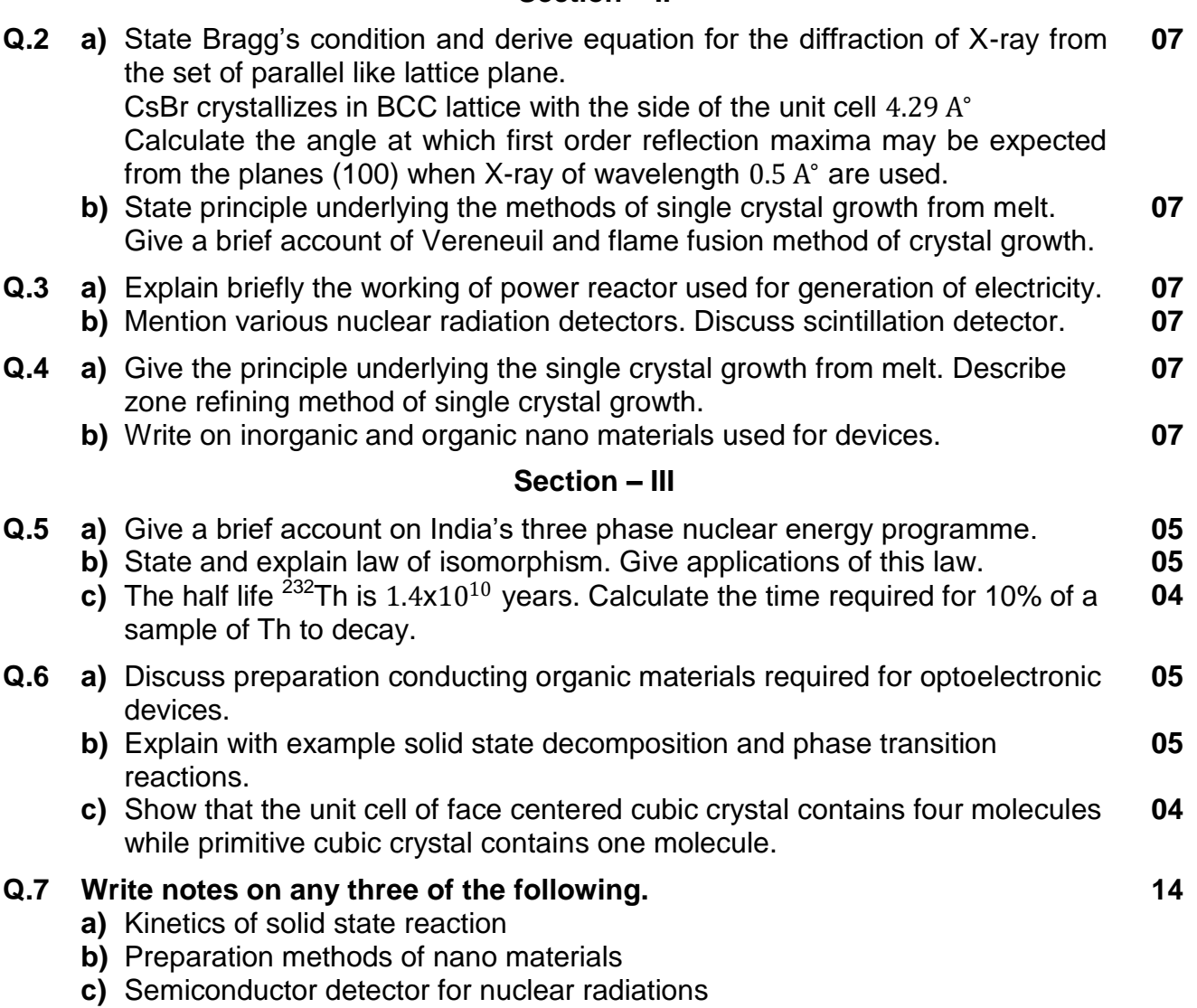

**d)** Kirkendall effect

### No. Set **P M.Sc. (OET) (Semester - III) (CBCS) Examination Mar/Apr-2018 Analytical Chemistry**

#### Time:2½ Hours Max. Marks: 70

#### **Instructions**: 1) Attempt in all 5 questions.

- 2) Section I is compulsory.
- 3) Attempt any two questions from Section II and any two from Section III
- 4) Answers to all questions (Section I, II and III) should be written in the one answer book.
- 5) All questions carry equal marks.
- 6) Figures to the right indicate full marks
- 7) Use of log table and calculator is allowed.

#### **SECTION – I**

**ANALYTICAL SPECTROSCOPY**

#### **Q.1 Answer the following 14**

- **a)** Give the statement for Doppler effect.
- **b)** If a non bonding electron is removed, there is virtually no change in bond length or bond strength [True/False]
- **c)** How the energy of the electromagnetic radiation relates with wavelength and frequency?
- **d)** What do you mean by the term binding energy?
- **e)** What is the basis of photo acoustic spectroscopy?
- **f)** Electron-nucleus coupling constants are very much bigger than those for nucleus-nucleus coupling constants [True/False]
- **g)** Define isomer shift.
- **h)** Mention different probes preferred in scanning probe microscopy.
- **i)** Give the selection rule for pure rotational Raman spectra.
- **j)** What is polarizability?
- **k)** Write theoretical value of Linde's splitting factor (g) for an electron.
- **l)** For NQR spectra the sample should be in \_\_\_\_\_state.
- **m)** How many peaks you expect for methyl radical in ESR spectrum?
- **n)** Define Rayleigh scattering.

#### **SECTION – II**

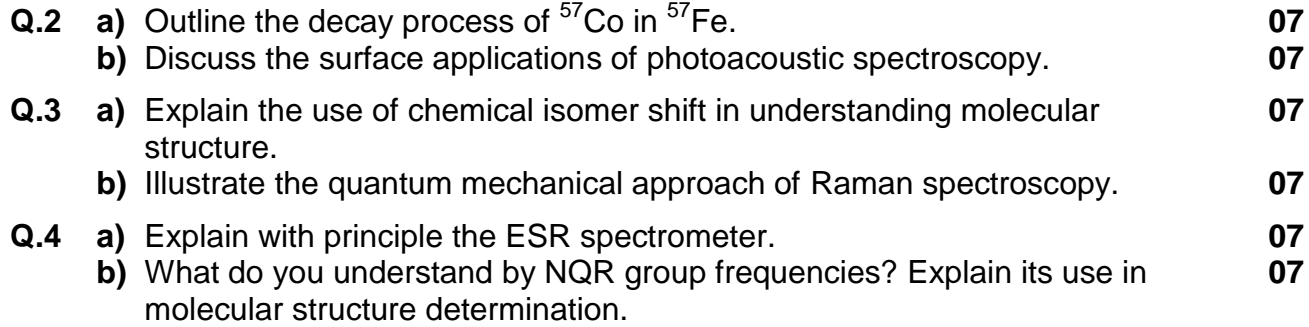

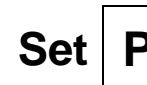

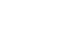

#### **SECTION – III**

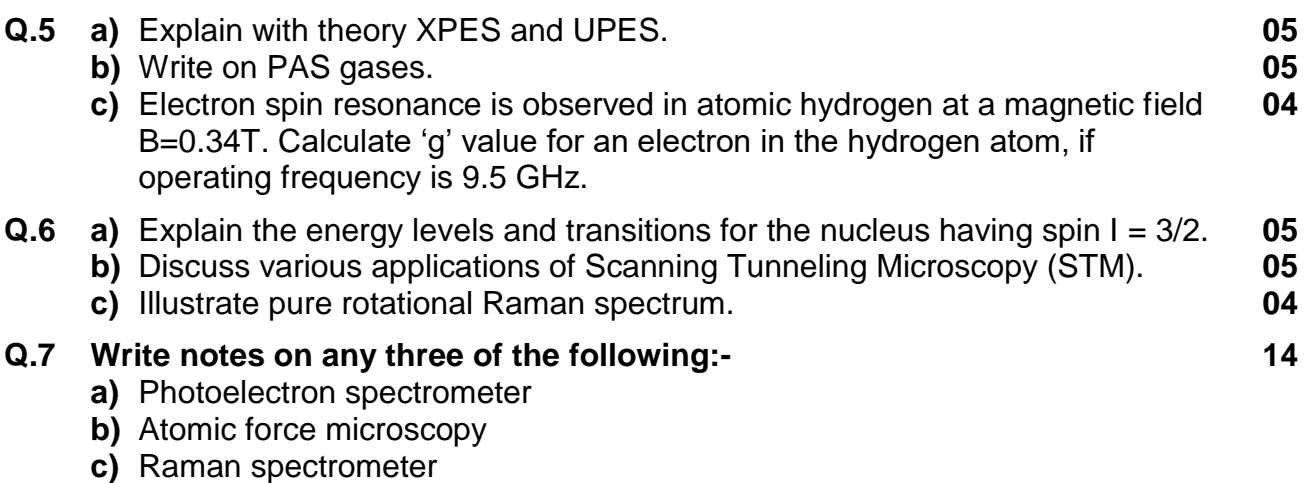

**d)** Applications of Resonance Raman spectroscopy

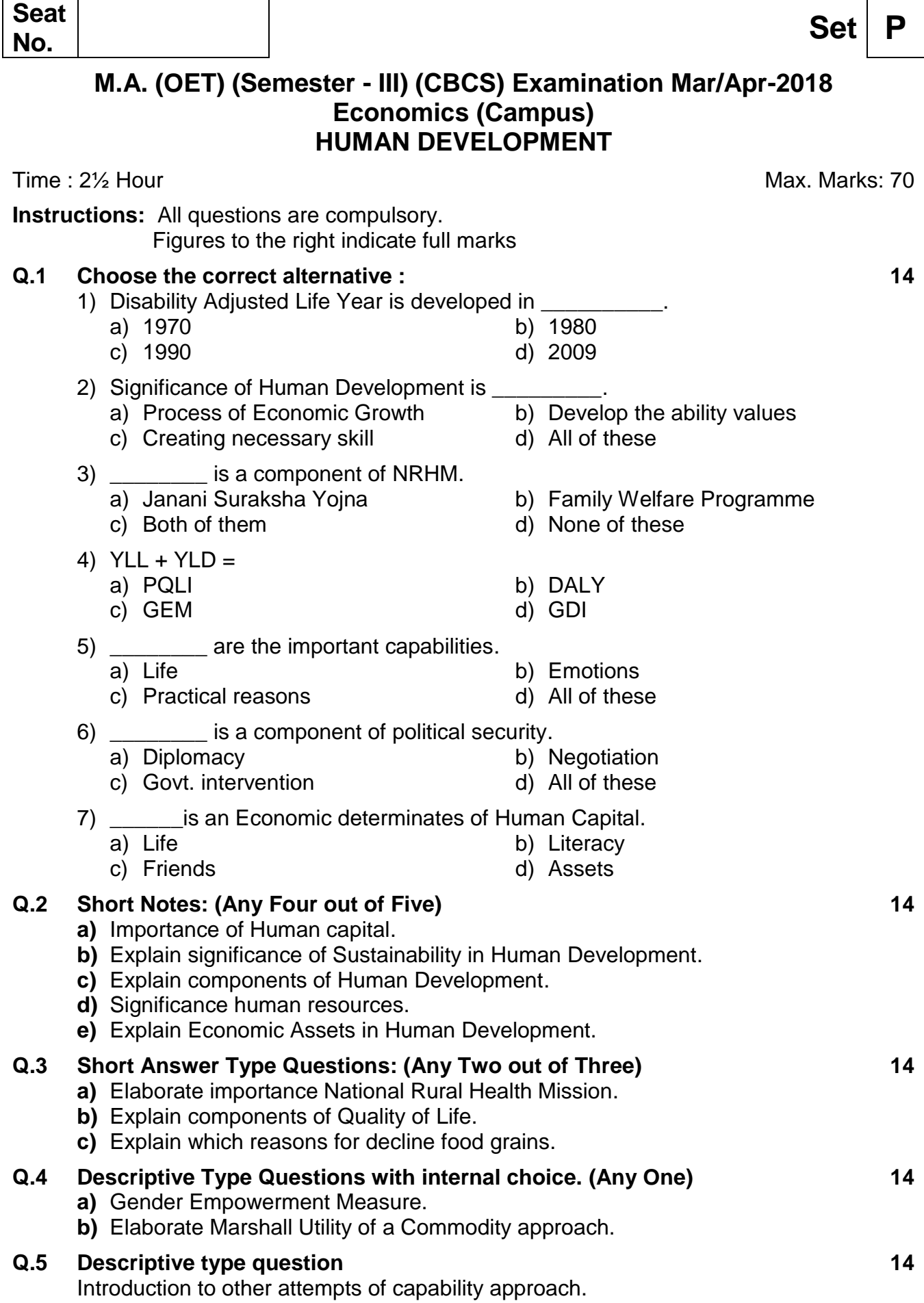

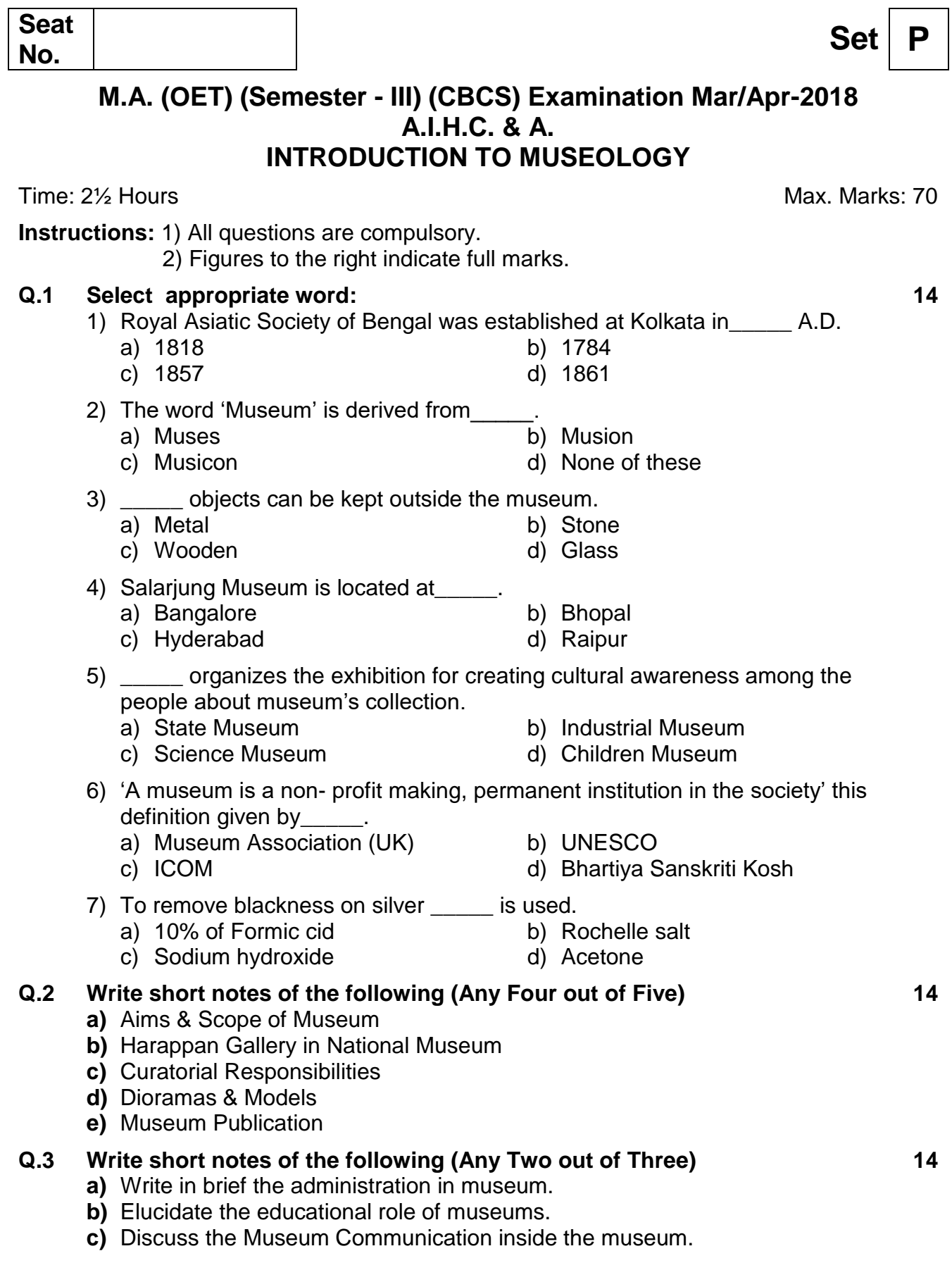

#### **Q.4 Write the answer any one: 14**

What are the reasons of deterioration of metal objects & describe its method of preservation.

**OR**

Explain the different methods of acquisition of museum objects.

**Q.5** Give the detail information of Chatrapati Shivaji Maharaj Vastu Sangrahalaya. **14**

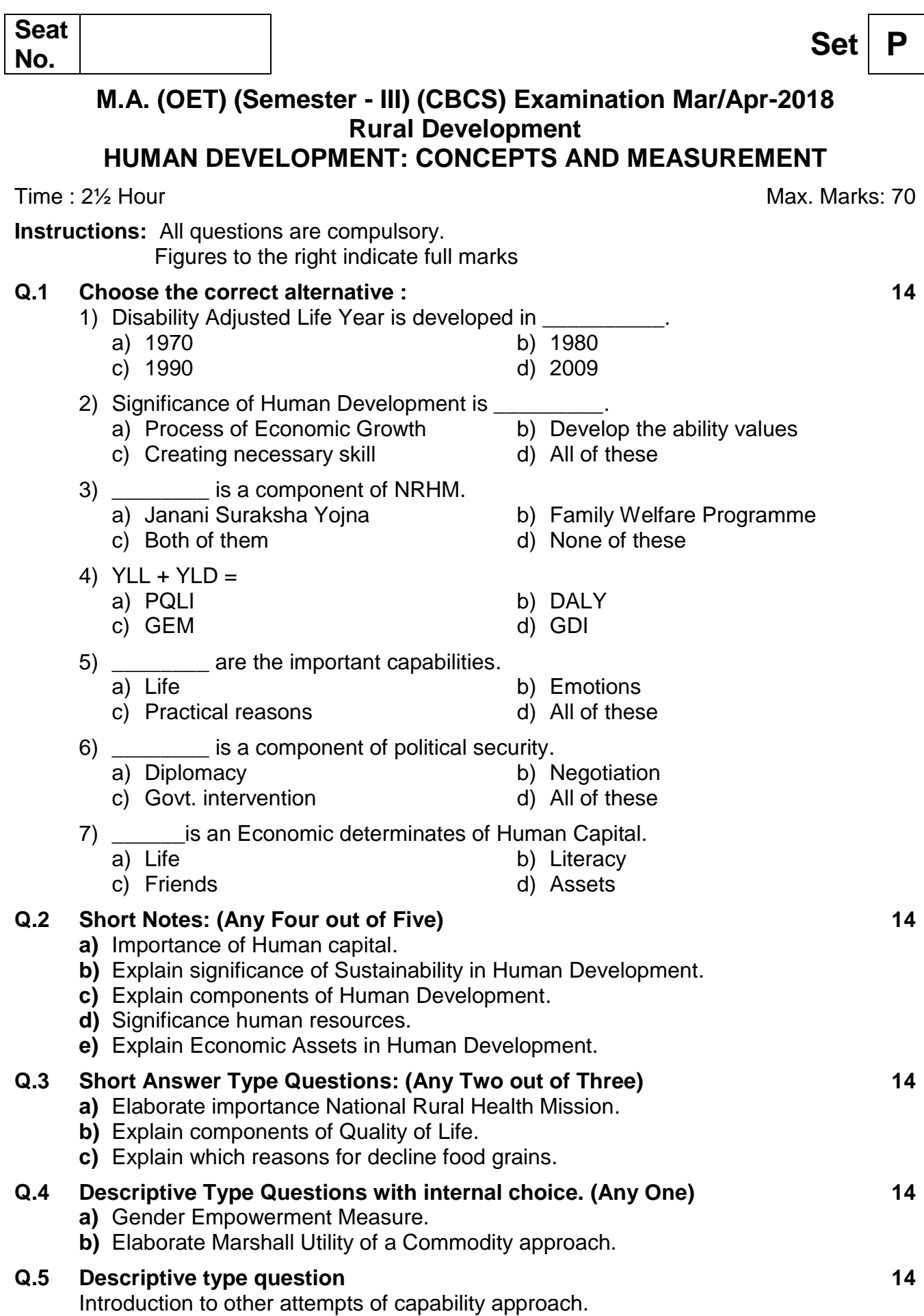

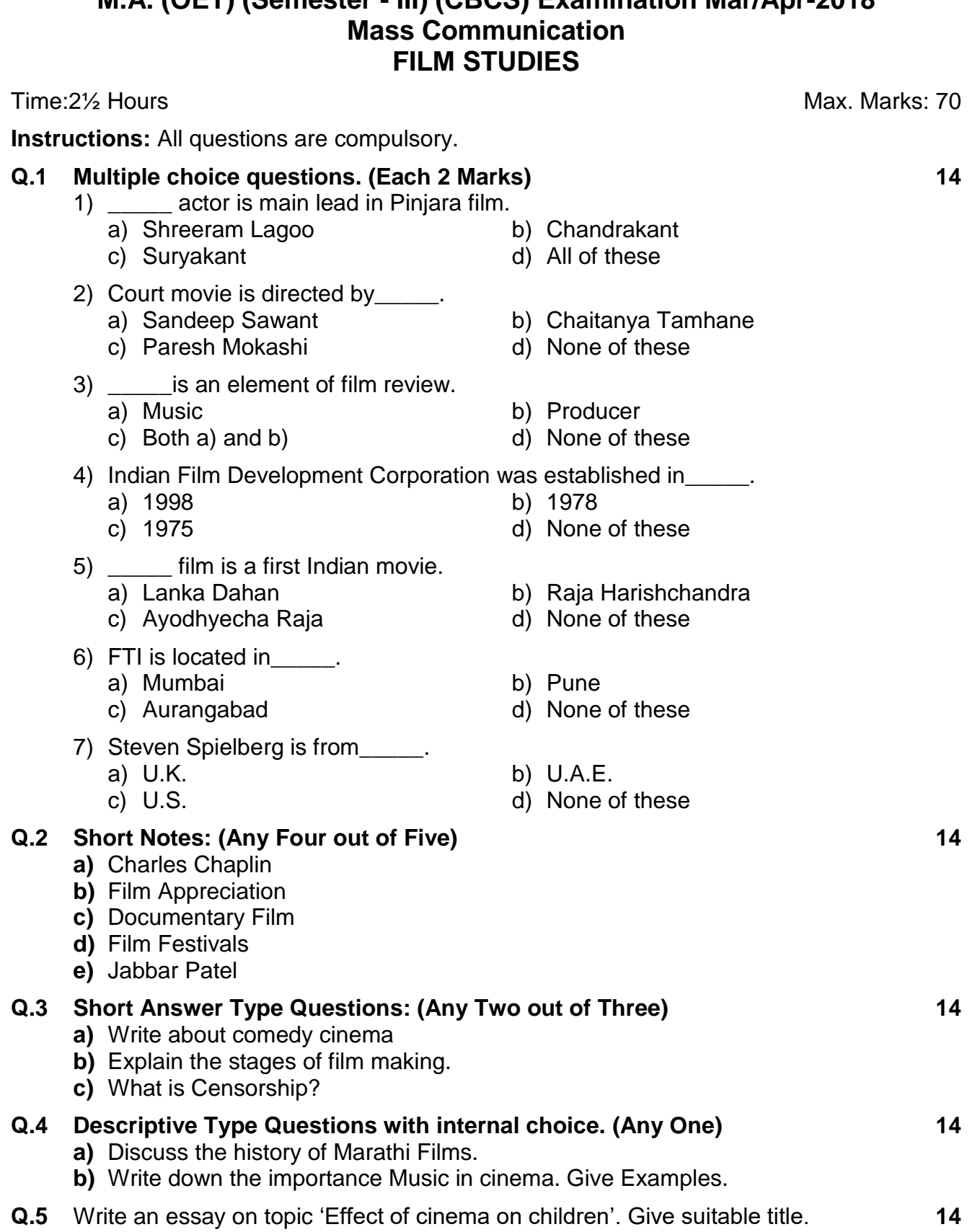

# **M.A. (OET) (Semester - III) (CBCS) Examination Mar/Apr-2018**

**Seat**  No. **Set P**<br>No. **1999** 

### (मराठी रूपांतर)

**सूचना** : सर्व प्रश्न अनिवार्य आहेत.

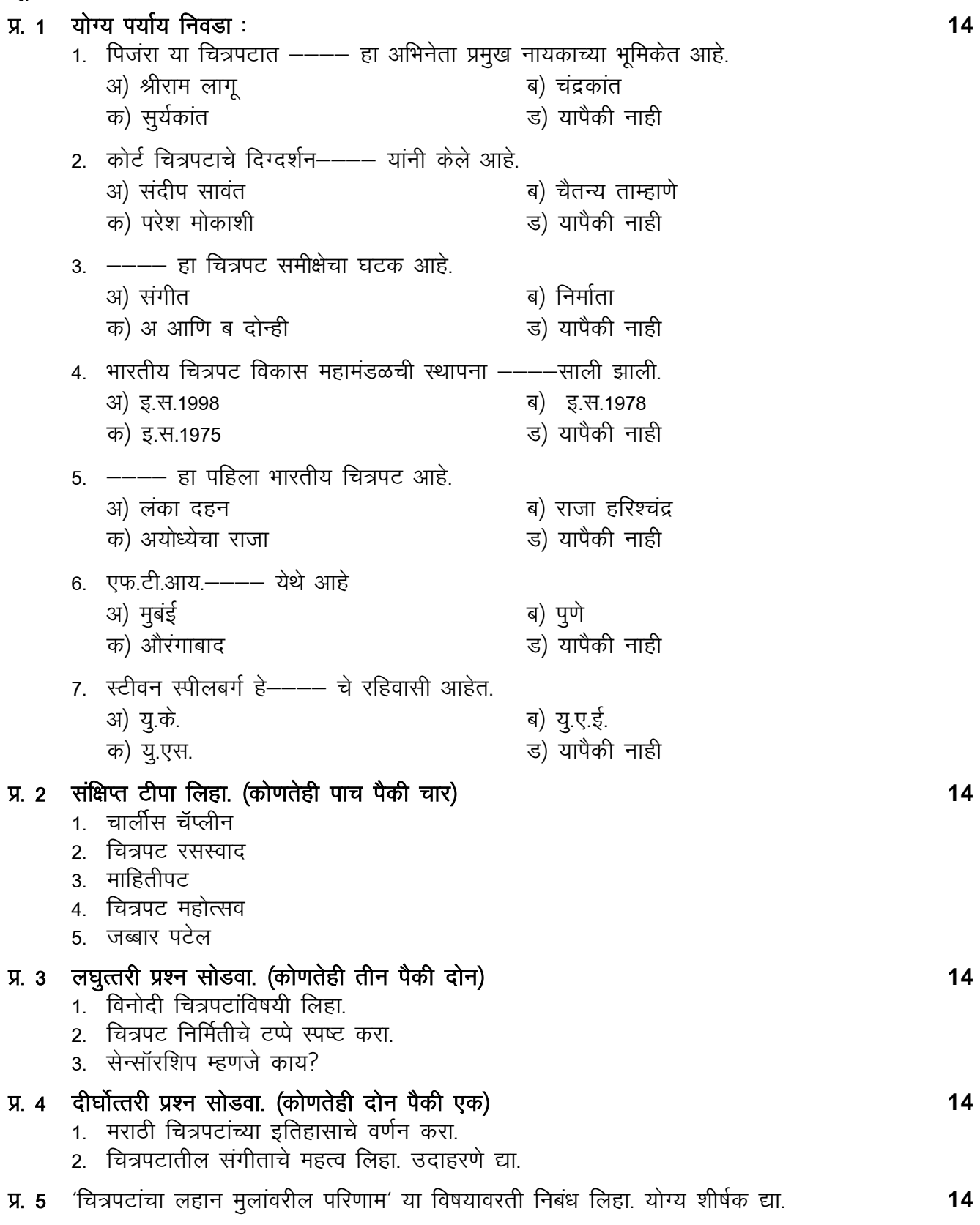

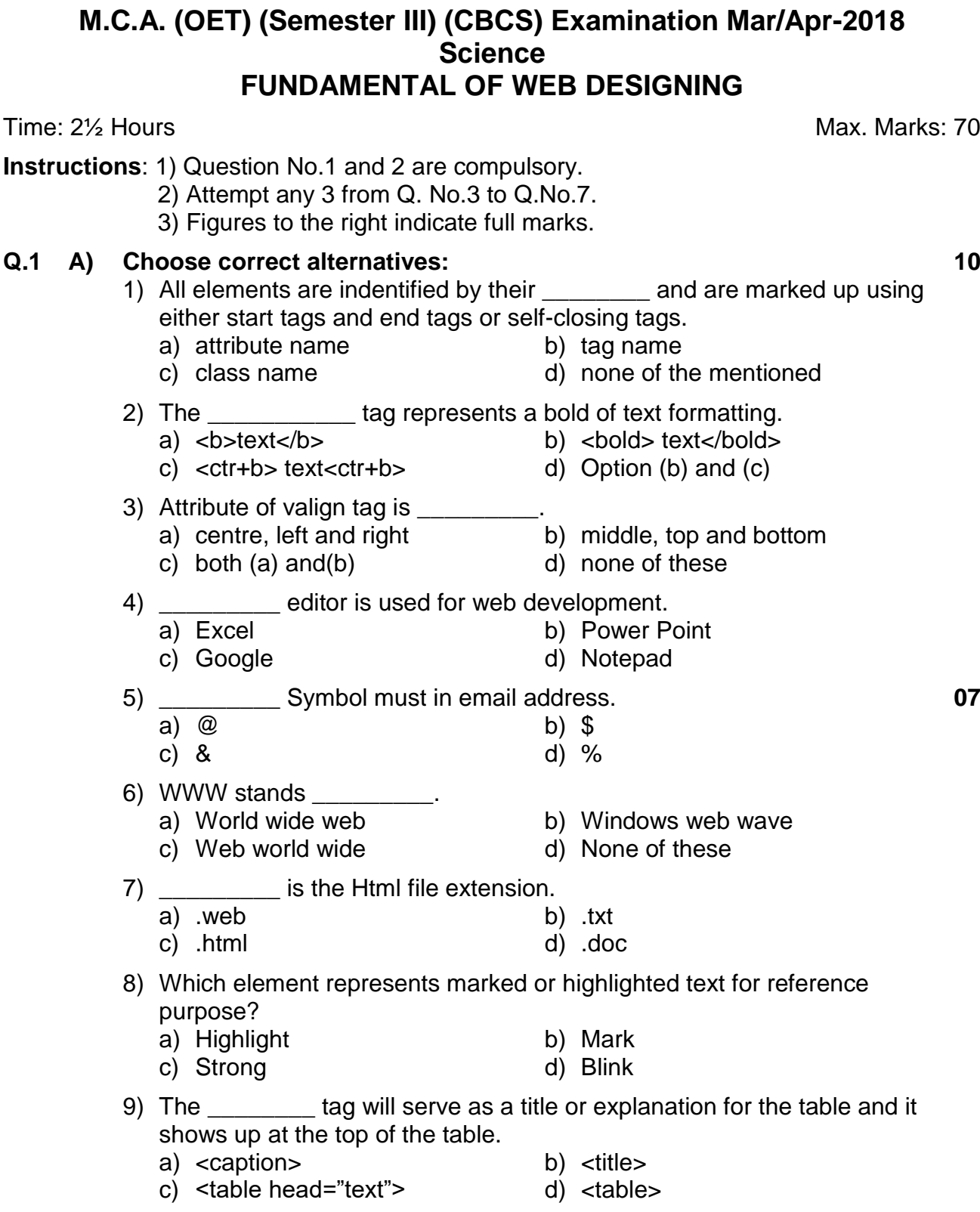

No. Set **P** 

**Seat** 

10) In HTML \_\_\_\_\_\_\_\_\_ attribute merge two or more columns into single  $\sim$  column.

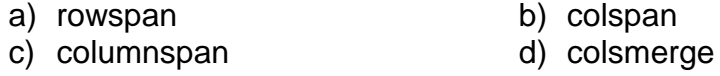

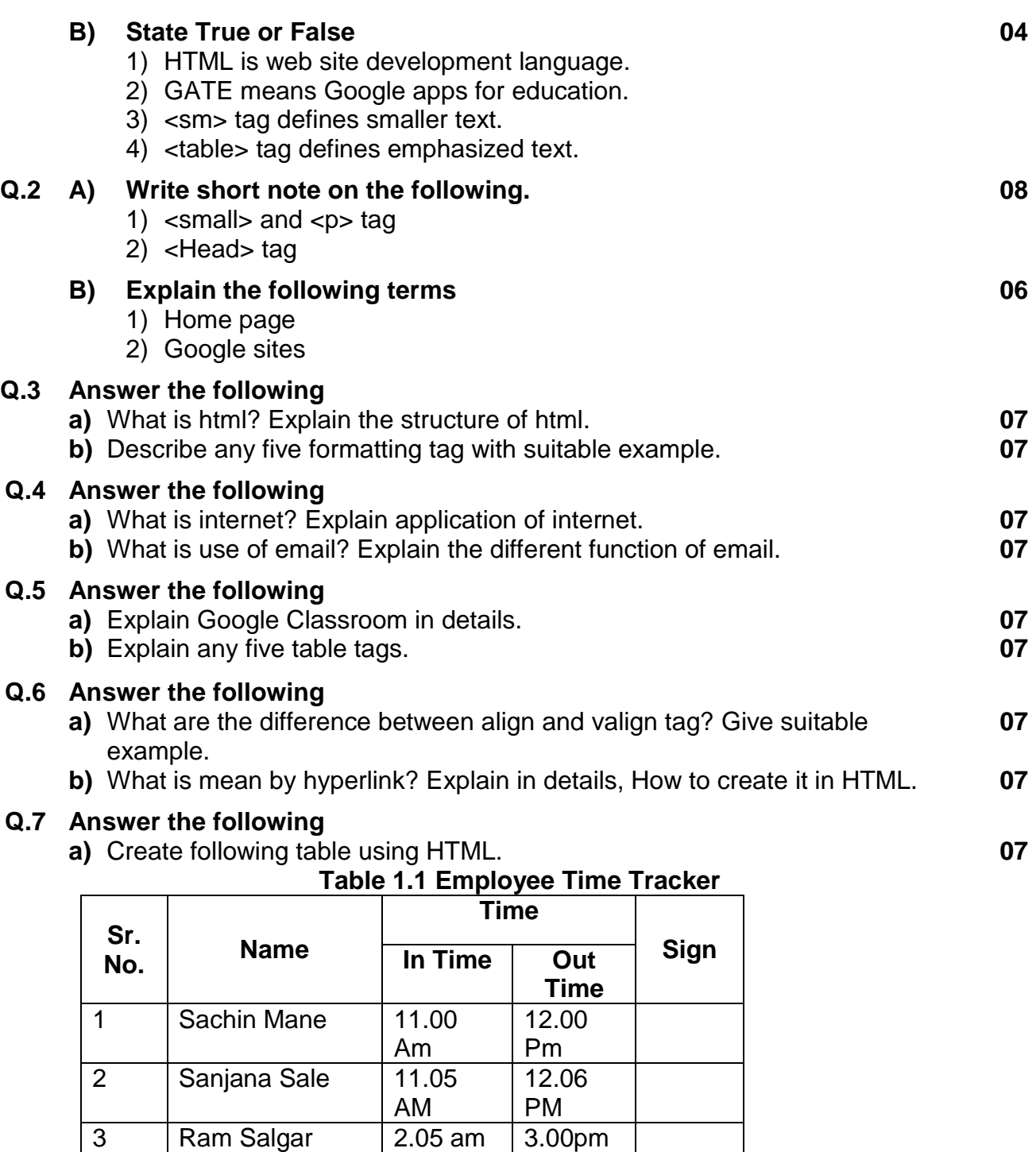

**b)** Describe the benefits of framesets in HTML, explain with example. **07**